## **INTRODUCTION**

S6A0069 is a dot matrix LCD driver & controller LSI which is fabricated by low power CMOS technology. It can display 1, 2-line with 5 x 8 or 5 x 11 dots format.

## **FUNCTIONS**

- Character type dot matrix LCD driver & controller.
- Internal driver: 16 common and 40 segment signal output.
- Easy interface with 4-bit or 8-bit MPU
- Display character pattern : 5 x 8 dots format (204 kinds), 5 x 11 dots format (32 kinds)
- The special character pattern can be programmable by Character Generator RAM directly.
- A customer character pattern can be programmable by mask option.
- It can drive a maximum 80 characters by using the S6A0065 or S6A2067 externally.
- Various instruction functions
- Automatic power on reset

## **FEATURES**

- Internal Memory
	- Character Generator ROM (CGROM): 10,080 bits (204 characters  $x$  5  $x$  8 dot) & (32 characters  $x$  5  $x$  11 dot)
	- Character Generator RAM (CGRAM):  $64 \times 8$  bits (8 characters  $\times 5 \times 8$  dot)
	- Display Data RAM (DDRAM): 80 x 8 bits (80 characters max.)
- Low Power Operation
	- Power supply voltage range: 2.7 to 5.5V ( $V_{DD}$ )
	- LCD drive voltage range: 3.0 to 13.0V ( $V_{DD}$  V5)
- CMOS process
- Programmable duty cycle: 1/8, 1/11, 1/16
- Internal oscillator with an external resistor
- Low power consumption
- 80 QFP or bare chip available

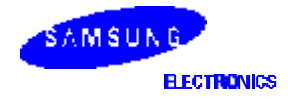

#### **Precautions for Light**

Light has characteristics to move electrons in the integrated circuitry of semiconductors, therefore may change the characteristics of semiconductor devices when irradiated with light. Consequently, the users of the packages which may expose chips to external light such as COB, COG, TCP and COF must consider effective methods to block out light from reaching the IC on all parts of the surface area, the top, bottom and the sides of the chip. Follow the precautions below when using the products.

- 1. Consider and verify the protection of penetrating light to the IC at substrate (board or glass) or product design stage.
- 2. Always test and inspect products under the environment with no penetration of light.

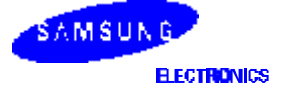

## **BLOCK DIAGRAM**

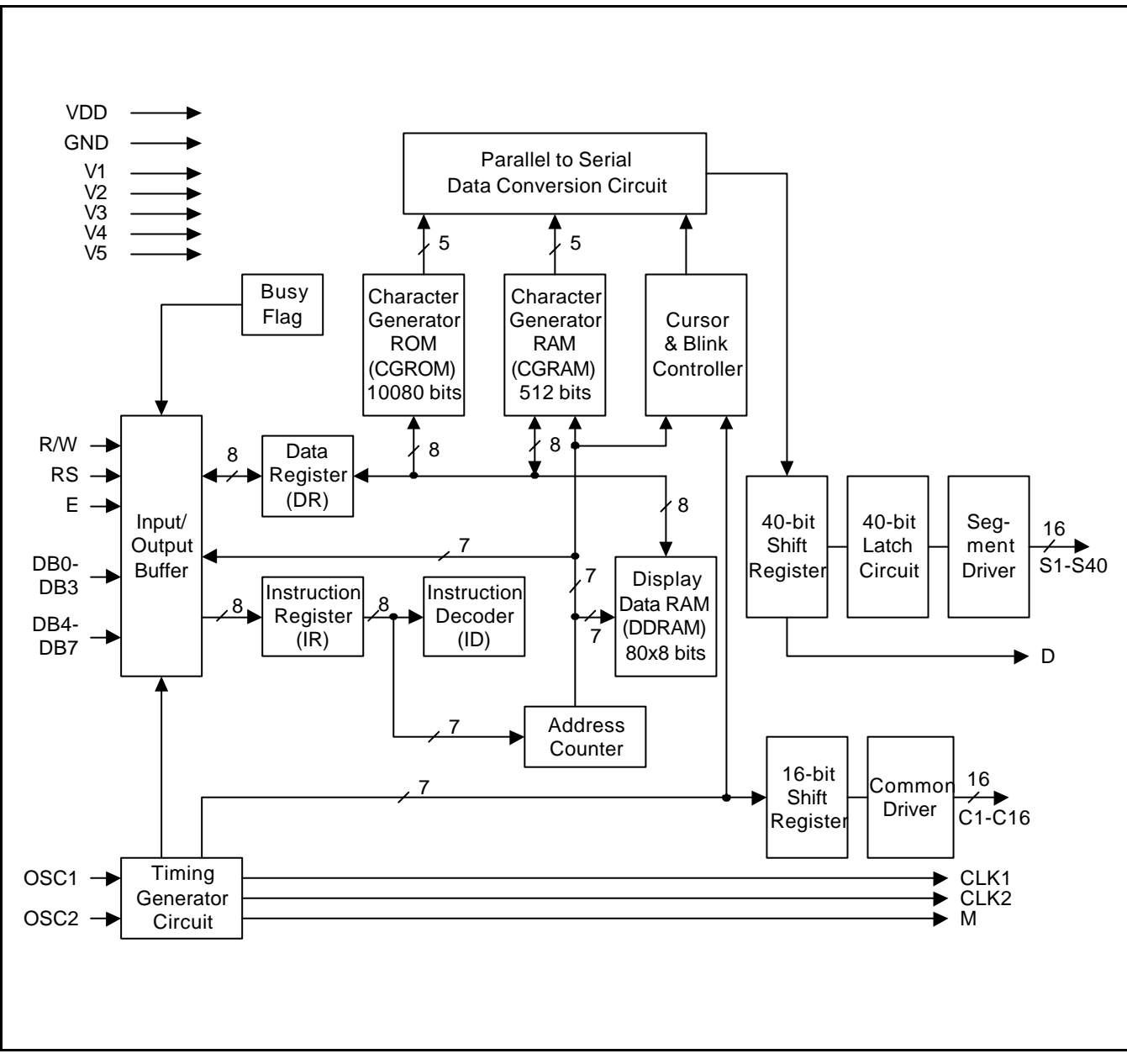

**Figure 1. S6A0069 Block Diagram**

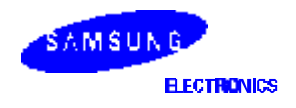

## **PIN CONFIGURATION**

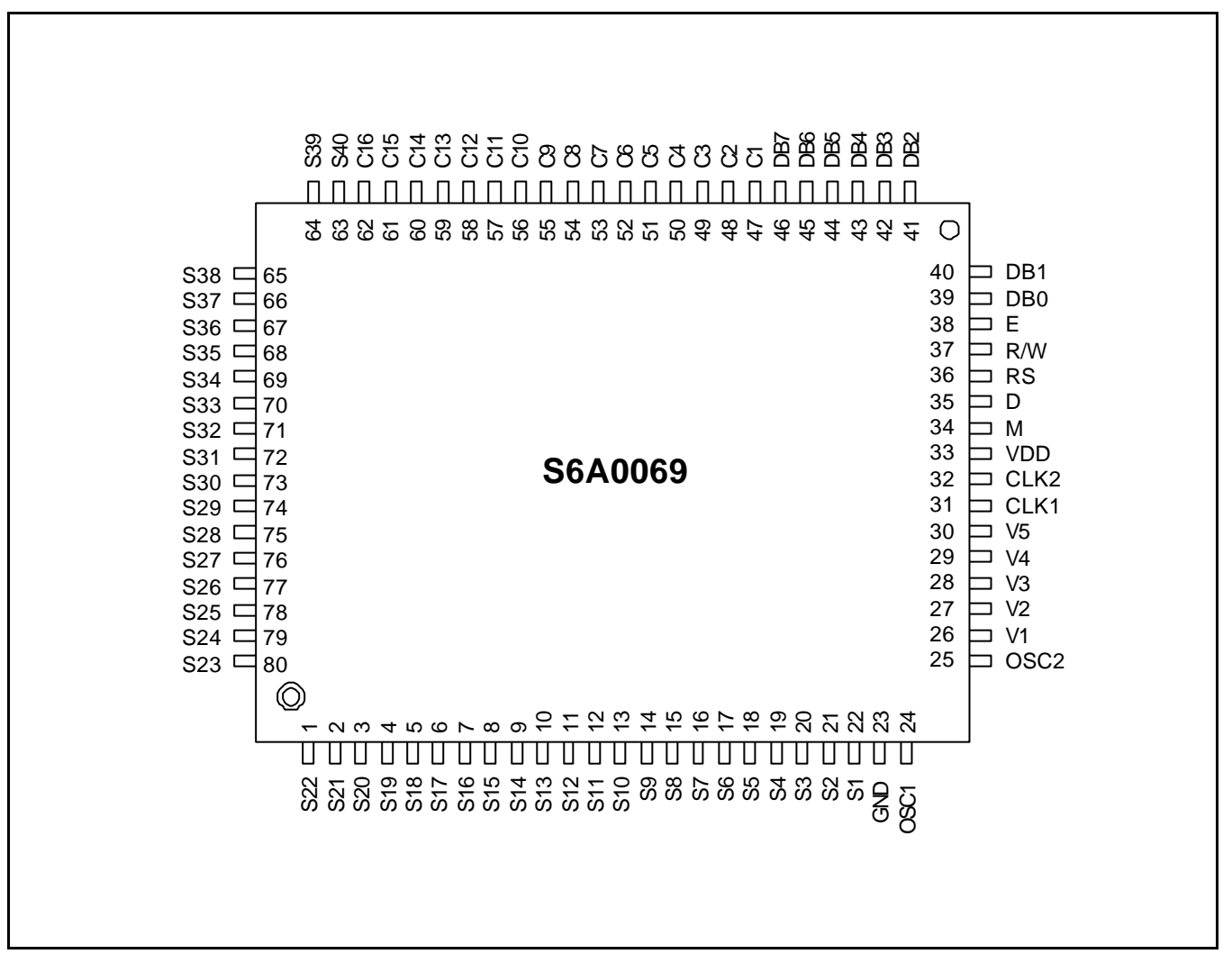

**Figure 2. S6A0069 Pin Configuration**

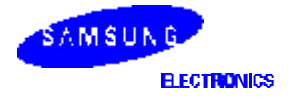

## **PAD CONFIGURATION**

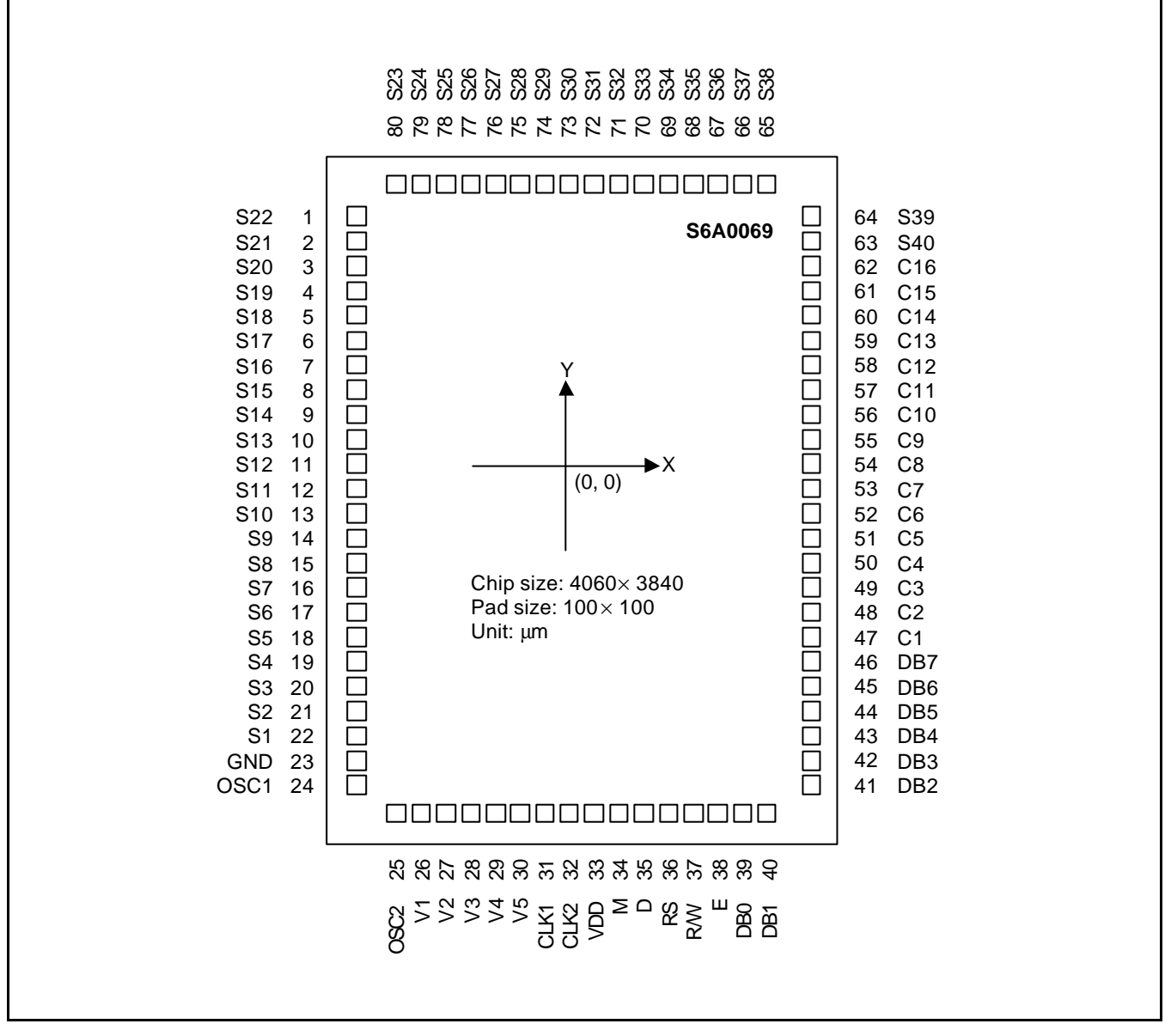

**Figure 3. S6A0069 Pad Configuration**

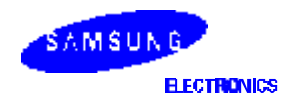

# **PAD CENTER COORDINATES**

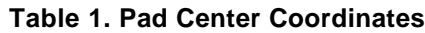

[Unit: um]

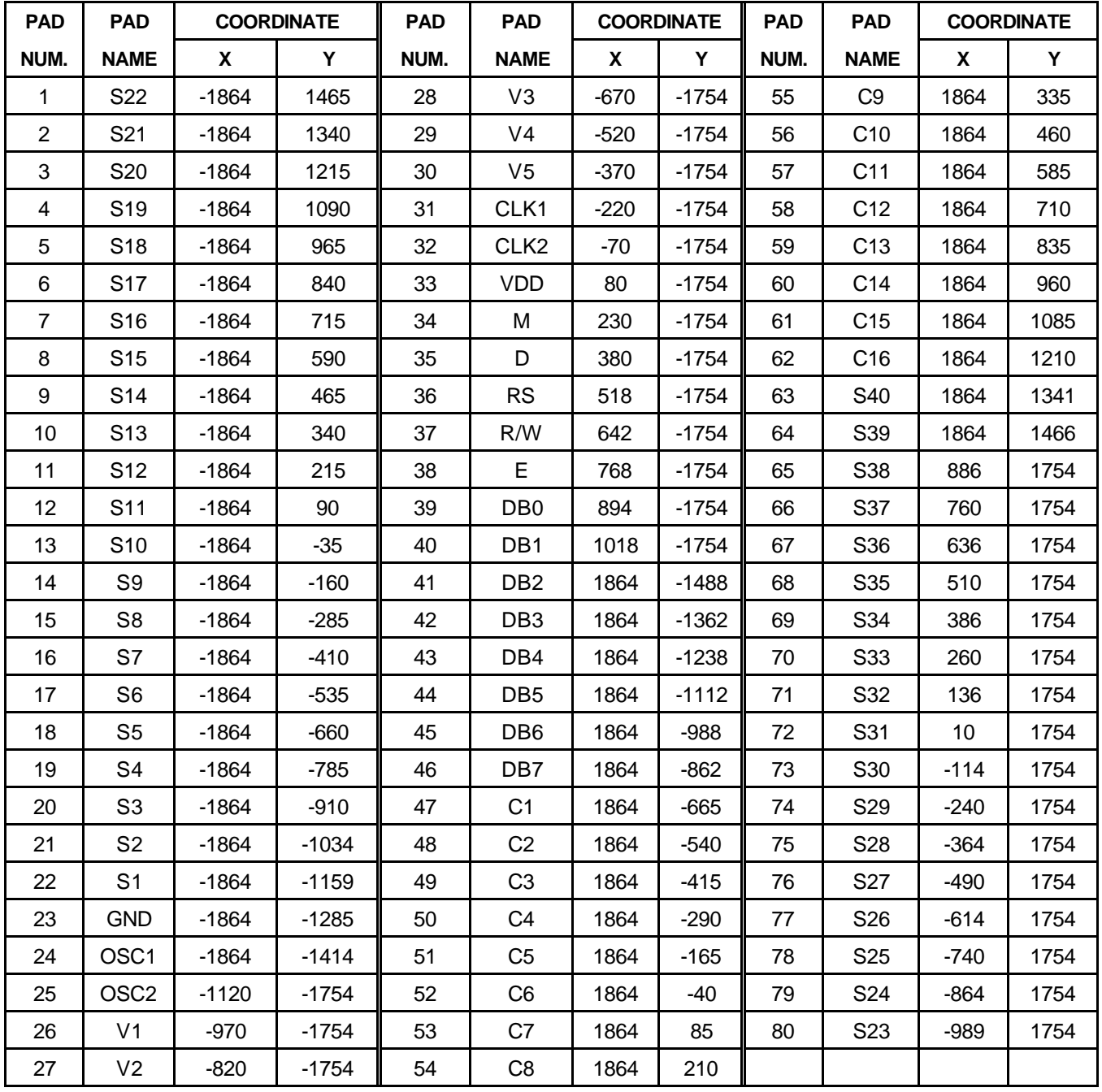

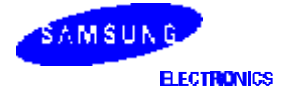

# **PIN DESCRIPTION**

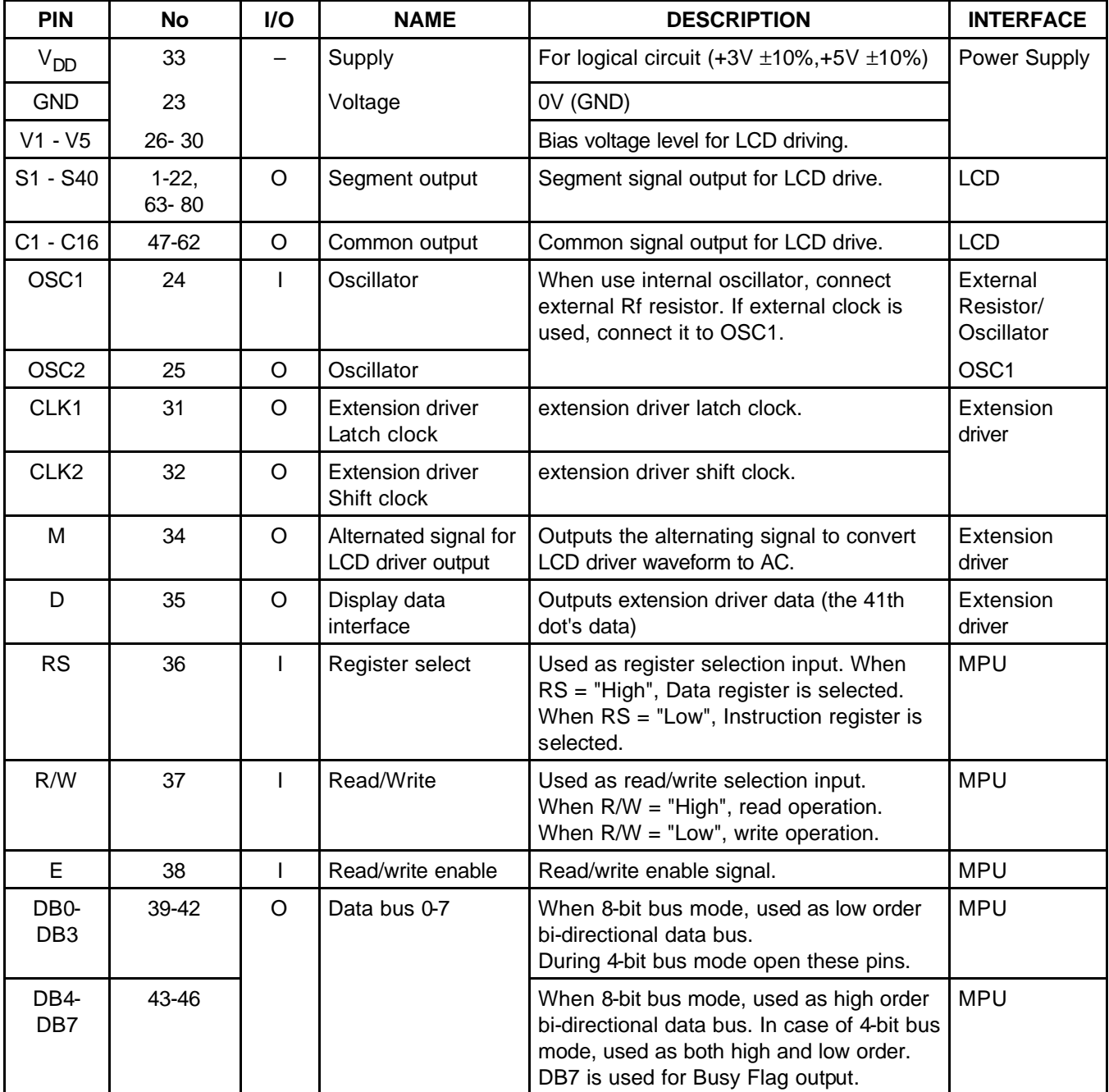

## **Table 2. Pin Description**

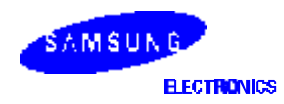

## **FUNCTION DESCRIPTION**

### **System Interface**

This chip has all two kinds of interface type with MPU : 4-bit bus and 8-bit bus. 4-bit bus and 8-bit bus is selected by DL bit in the instruction register. During read or write operation, two 8-bit registers are used. one is data register (DR), the other is instruction register(IR). The data register(DR) is used as temporary data storage place for being written into or read from DDRAM/CGRAM, target RAM is selected by RAM address setting instruction. Each internal operation, reading from or writing into RAM, is done automatically. So to speak, after MPU reads DR data, the data in the next DDRAM/CGRAM address is transferred into DR automatically. Also after MPU writes data to DR, the data in DR is transferred into DDRAM/CGRAM automatically. The instruction register (IR) is used only to store instruction code transferred from MPU. MPU cannot use it to read instruction data. To select register, use RS input pin in 4-bit/8-bit bus mode.

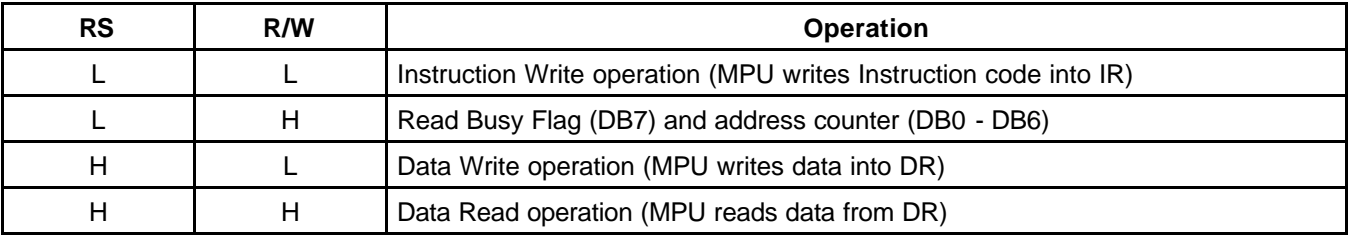

#### **Table 3. Various Kinds of Operations according to RS and R/W Bits**

#### **Busy Flag (BF)**

When BF = "High", it indicates that the internal operation is being processed. So during this time the next instruction cannot be accepted. BF can be read, when RS = Low and R/W = High (Read Instruction Operation), through DB7 port. Before executing the next instruction, be sure that BF is not High.

#### **Address Counter (AC)**

Address Counter(AC) stores DDRAM/CGRAM address, transferred from IR. After writing into (reading from) DDRAM/CGRAM, AC is automatically increased (decreased) by 1. When RS = "Low" and R/W = "High", AC can be read through DB0 - DB6 ports.

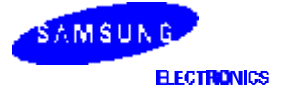

#### **Display Data RAM (DDRAM)**

DDRAM stores display data of maximum 80 x 8 bits (80 characters). DDRAM address is set in the address counter (AC) as a hexadecimal number. (refer to Figure4.)

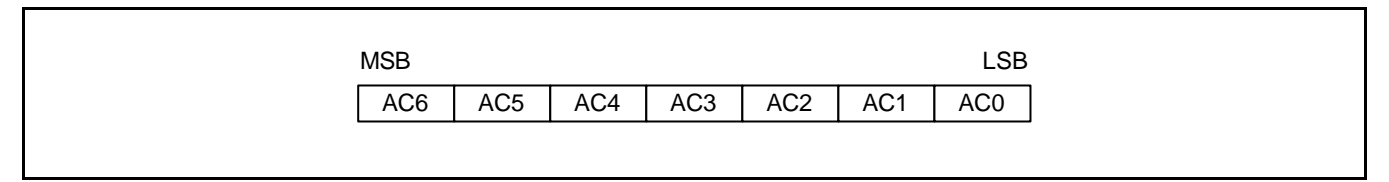

#### **Figure 4. DDRAM Address**

#### **1) 1-line Display**

In case of 1 line display, the address range of DDRAM is 00H - 4FH. Extension driver will be used. Figure 5 shows the example that 40 segment extension driver is added.

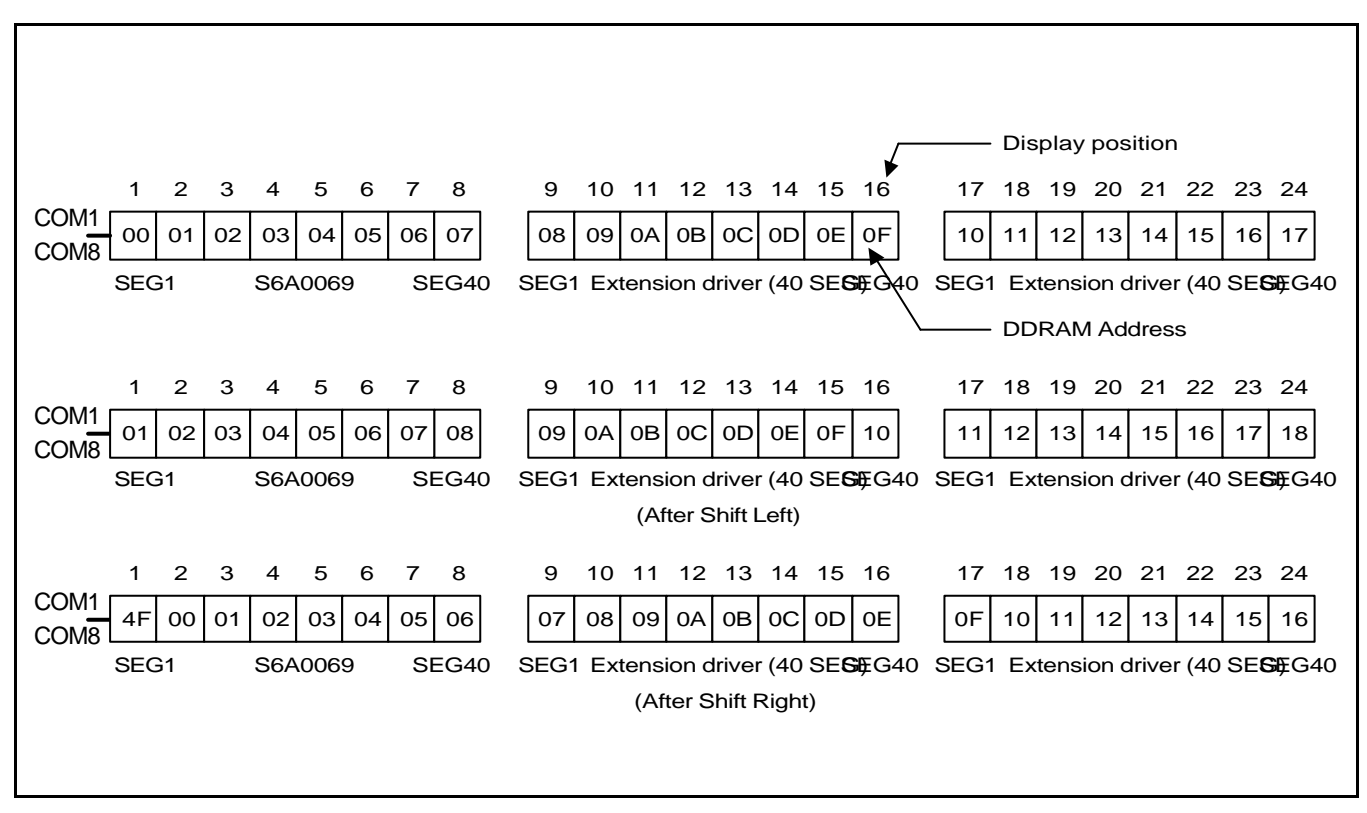

**Figure 5. 1-line x 24 Character Display with 40 Segment Extension Driver**

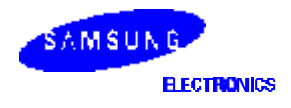

## **2) 2-line Display**

In case of 2 line display, the address range of DDRAM is 00H - 27H, 40H - 67H. Extension driver will be used. Figure 3 shows the example that 40 segment extension driver is added.

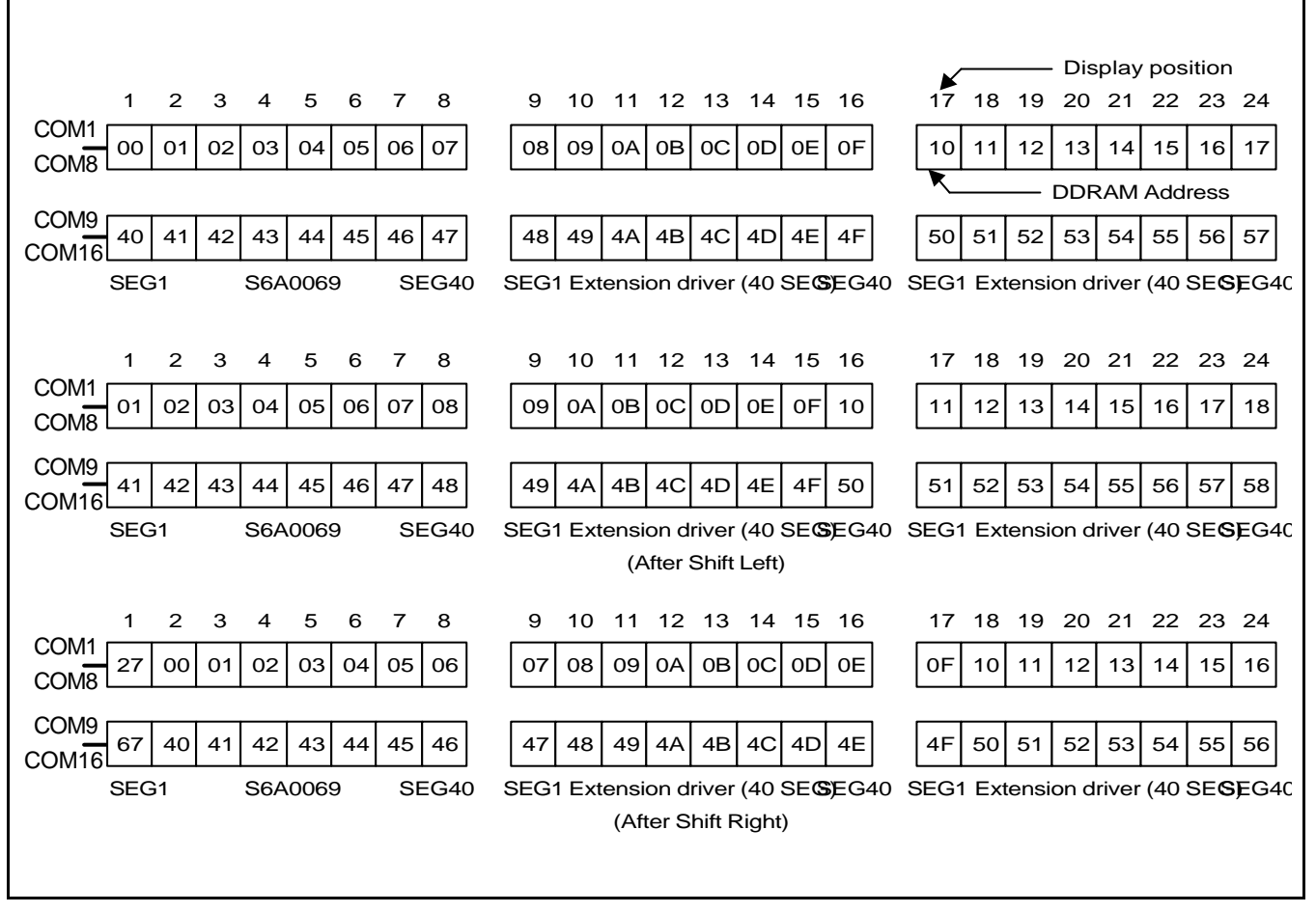

**Figure 6. 2-line x 24 Character Display with 40 Segment Extension Driver**

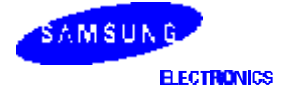

#### **CGROM (Character Generator ROM)**

CGROM has a 5 x 8 dots 204 characters pattern and a 5 x 10 dots 32 characters pattern. CGROM has 204 character patterns of 5 x 8 dots, and 32 character patterns of 5 x 11 dots.

#### **CGRAM (Character Generator RAM)**

CGRAM has up to  $5 \times 8$  dot, 8 characters. By writing font data to CGRAM, user defined characters can be used.

#### **Timing Generation Circuit**

Timing generation circuit generates clock signals for the internal operations.

#### **LCD Driver Circuit**

LCD Driver circuit has 16 common and 40 segment signals for LCD driving. Data from CGRAM/CGROM is transferred to 40 bit segment latch serially, and then it is stored to 40 bit shift latch. When each common is selected by 16 bit common register, segment data also output through segment driver from 40 bit segment latch. In case of 1-line display mode, COM1– COM8 have 1/8 duty or COM1 – COM11 have 1/11duty, and in 2-line mode, COM1 – COM16 have 1/16 duty ratio.

### **Cursor/Blink Control Circuit**

It controls cursor/blink ON/OFF at cursor position.

**Table 4. Relationship between Character Code (DDRAM) and Character Pattern (CGRAM)**

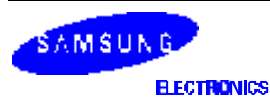

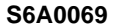

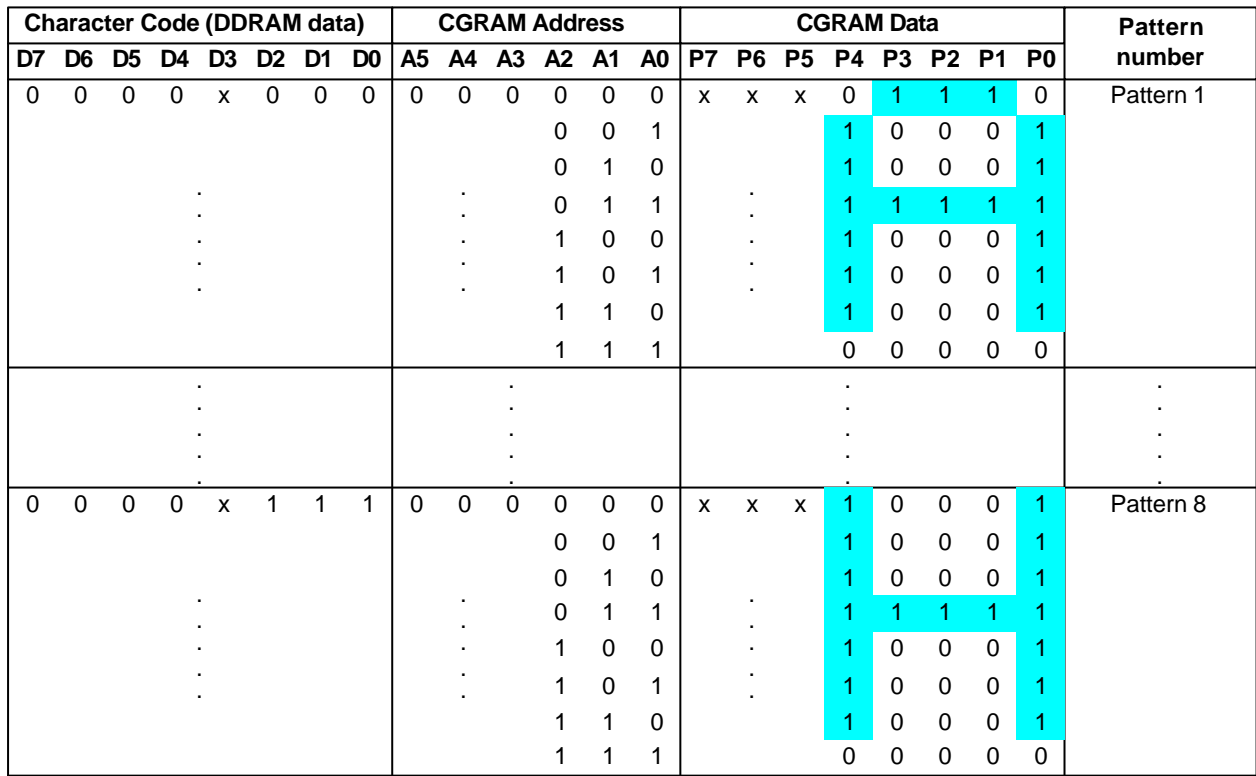

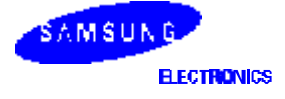

## **INSTRUCTION DESCRIPTION**

#### **OUTLINE**

To overcome the speed difference between internal clock of S6A0069 and MPU clock, S6A0069 performs internal operation by storing control information to IR or DR. The internal operation is determined according to the signal from MPU, composed of read/write and data bus. Instruction can be divided largely four kinds,

- (1) S6A0069 function set instructions (set display methods, set data length, etc.)
- (2) Address set instructions to internal RAM
- (3) Data transfer instructions with internal RAM
- (4) Others

The address of internal RAM is automatically increased or decreased by 1.

#### **NOTE**

During internal operation, Busy Flag (DB7) is read High. Busy Flag check must precede the next instruction. When an MPU program with checking the Busy Flag (DB7) is made, it must be necessary 1/2 fosc for executing the next instruction by the falling edge of the 'E' signal after the Busy Flag (DB7) goes to "LOW".

#### **CONTENTS**

#### **Clear Display**

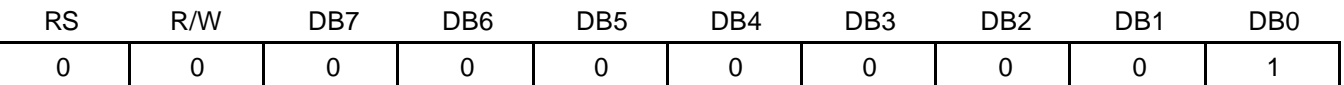

Clear all the display data by writing "20H" (space code) to all DDRAM address, and set DDRAM address to "00H" into AC (address counter). Return cursor to the original status, namely, bring the cursor to the left edge on first line of the display. Make entry mode increment  $(I/D = "1")$ .

#### **Return Home**

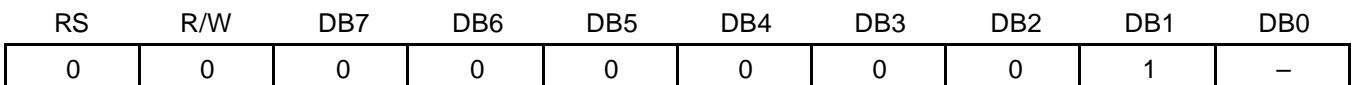

Return Home is cursor return home instruction. Set DDRAM address to "00H" into the address counter. Return cursor to its original site and return display to its original status, if shifted. Contents of DDRAM does not change.

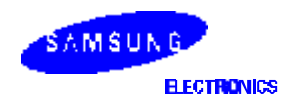

#### **Entry Mode Set**

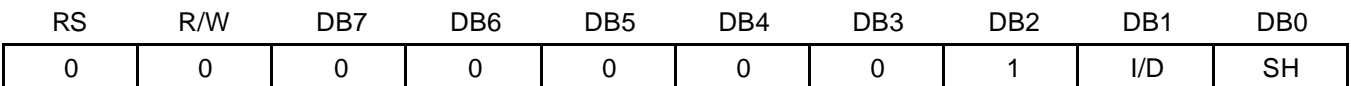

Set the moving direction of cursor and display.

#### **I/D : Increment/decrement of DDRAM address (cursor or blink)**

When I/D = "High", cursor/blink moves to right and DDRAM address is increased by 1.

When I/D = "Low", cursor/blink moves to left and DDRAM address is decreased by 1.

\* CGRAM operates the same as DDRAM, when read from or write to CGRAM.

#### **SH: Shift of entire display**

When DDRAM read (CGRAM read/write) operation or SH = "Low", shift of entire display is not performed. If SH = "High" and DDRAM write operation, shift of entire display is performed according to I/D value (I/D = "1" : shift left, I/D  $=$  "0" : shift right).

#### **Display ON/OFF Control**

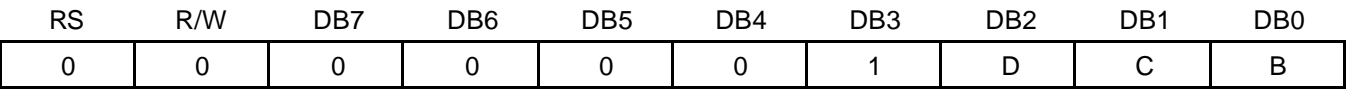

Control display/cursor/blink ON/OFF 1 bit register.

#### **D : Display ON/OFF Control Bit**

When  $D = "High",$  entire display is turned on. When  $D = "Low", display$  is turned off, but display data is remained in DDRAM.

#### **C : Cursor ON/OFF Control Bit**

When C = "High", cursor is turned on.

When C = "Low", cursor is disappeared in current display, but I/D register remains its data.

#### **B : Cursor Blink ON/OFF Control Bit**

When B = "High", cursor blink is on, that performs alternate between all the high data and display character at the cursor position.

When  $B = "Low",$  blink is off.

#### **Cursor or Display Shift**

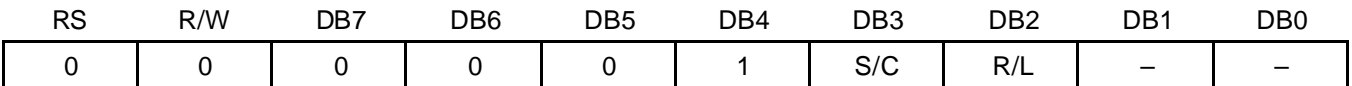

Shifting of right/left cursor position or display without writing or reading of display data. This instruction is used to correct or search display data (Refer to table 5). During 2-line mode display, cursor moves to the 2nd line after the 40th digit of the 1st line. Note that display shift is performed simultaneously in all the lines. When displayed data is shifted repeatedly, each line is shifted individually. When display shift is performed, the contents of the address counter are not changed.

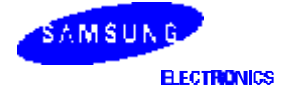

| S/C | R/L | <b>Operation</b>                                                          |
|-----|-----|---------------------------------------------------------------------------|
|     |     | Shift cursor to the left, AC is decreased by 1                            |
|     |     | Shift cursor to the right, AC is increased by 1                           |
|     |     | Shift all the display to the left, cursor moves according to the display  |
|     |     | Shift all the display to the right, cursor moves according to the display |

**Table 5. Shift Patterns According to S/C and R/L Bits**

#### **Function Set**

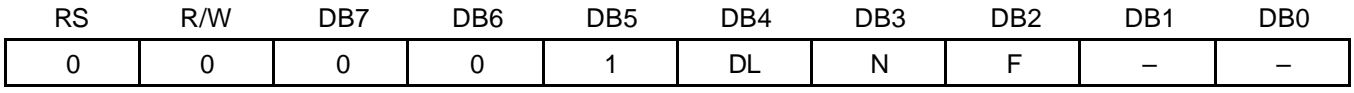

#### **DL : Interface Data Length Control Bit**

When DL = "High", it means 8-bit bus mode with MPU.

When  $DL = "Low",$  it means 4-bit bus mode with MPU. So to speak, DL is a signal to select 8-bit or 4-bit bus mode. When 4-bit bus mode, it needs to transfer 4-bit data by two times.

#### **N : Display Line Number Control Bit**

When  $N = "Low",$  it means 1-line display mode. When  $N = "High", 2-line display mode is set.$ 

#### **F : Display Font Type Control Bit**

When  $F = "Low",$  it means  $5 \times 8$  dots format display mode When  $F = "High", 5 \times 11$  dots format display mode.

#### **Set CGRAM Address**

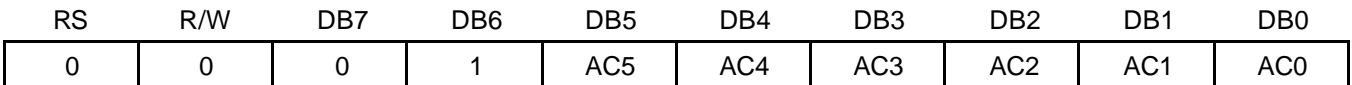

Set CGRAM address to AC. This instruction makes CGRAM data available from MPU.

#### **Set DDRAM Address**

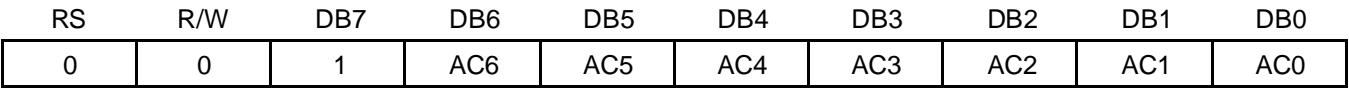

Set DDRAM address to AC. This instruction makes DDRAM data available from MPU. When 1-line display mode (N  $= 0$ ), DDRAM address is from "00H" to "4FH". In 2-line display mode (N = 1), DDRAM address in the 1st line is from "00H" to "27H", and DDRAM address in the 2nd line is from "40H" to "67H".

#### **Read Busy Flag & Address**

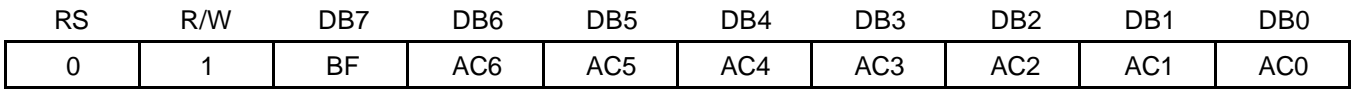

This instruction shows whether S6A0069 is in internal operation or not. If the resultant BF is High, it means the internal operation is in progress and you have to wait until BF to be Low, and then the next instruction can be performed. In this instruction you can read also the value of address counter.

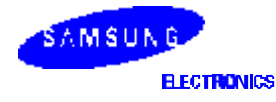

#### **Write Data to RAM**

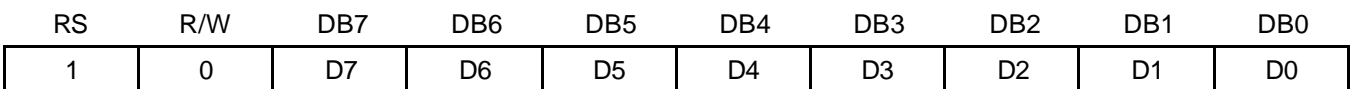

Write binary 8-bit data to DDRAM/CGRAM. The selection of RAM from DDRAM, CGRAM, is set by the previous address set instruction (DDRAM address set, CGRAM address set). RAM set instruction can also determine the AC direction to RAM. After write operation, the address is automatically increased/decreased by 1, according to the entry mode.

#### **Read Data from RAM**

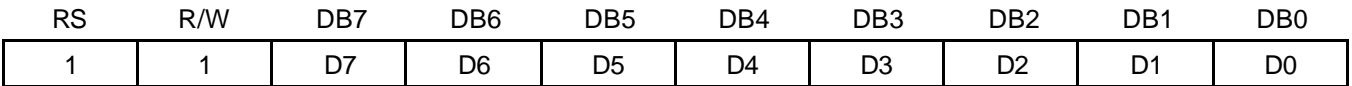

Read binary 8-bit data from DDRAM/CGRAM. The selection of RAM is set by the previous address set instruction. If address set instruction of RAM is not performed before this instruction, the data that read first is invalid, because the direction of AC is not determined. If you read RAM data several times without RAM address set instruction before read operation, you can get correct RAM data from the second, but the first data would be incorrect, because there is no time margin to transfer RAM data. In case of DDRAM read operation, cursor shift instruction plays the same role as DDRAM address set instruction : it also transfers RAM data to output data register. After read operation address counter is automatically increased/decreased by 1 according to the entry mode. After CGRAM read operation, display shift may not be executed correctly.

#### **NOTE**

In case of RAM write operation, after this AC is increased/decreased by 1 like reading operation. In this time, AC indicates the next address position, but you can read only the previous data by read instruction.

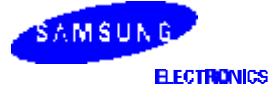

| <b>Instruction</b>                      | <b>Instruction Code</b> |            |              |                 |                 |                 |                 |                 |                 |                 | <b>Description</b>                                                                                                    | <b>Execution</b>  |
|-----------------------------------------|-------------------------|------------|--------------|-----------------|-----------------|-----------------|-----------------|-----------------|-----------------|-----------------|----------------------------------------------------------------------------------------------------|-------------------|
|                                         | <b>RS</b>               | <b>R/W</b> | DB7          | DB <sub>6</sub> | DB <sub>5</sub> | DB <sub>4</sub> | DB <sub>3</sub> | DB <sub>2</sub> | DB1             | D <sub>B</sub>  | <b>Instruction Code</b>                                                                                                    | time(fsoc=270)    |
| Clear Display                           | $\mathbf 0$             | 0          | 0            | 0               | 0               | $\mathbf 0$     | $\overline{0}$  | $\mathbf 0$     | 0               | $\mathbf{1}$    | Write "20H" to DDRAM. and set<br>DDRAM address to "00H" from<br>AC.                                                                                                 | 1.53ms            |
| <b>Return Home</b>                      | 0                       | 0          | 0            | $\Omega$        | 0               | 0               | 0               | $\mathbf 0$     | $\mathbf{1}$    | X.              | Set DDRAM address to "00H"<br>from AC and return cursor to its<br>original position if shifted.<br>The contents of DDRAM are not<br>changed.                        | 1.53ms            |
| <b>Entry Mode</b><br>Set                | $\mathbf 0$             | 0          | 0            | 0               | 0               | $\mathbf 0$     | 0               | $\mathbf{1}$    | $1/D$           | <b>SH</b>       | Assign cursor moving direction<br>and make shift of entire display<br>enable.                                                                                       | $39\mus$          |
| Display<br><b>ON/OFF</b><br>Control     | $\overline{0}$          | 0          | $\Omega$     | $\Omega$        | 0               | $\mathbf 0$     | $\mathbf{1}$    | D               | C               | B               | Set display(D), cursor(C), and<br>blinking of cursor(B) on/off<br>control bit.                                                                                      | 39 <sub>µ</sub> s |
| Cursor or<br>Display Shift              | $\overline{0}$          | 0          | $\Omega$     | $\Omega$        | $\overline{0}$  | $\mathbf{1}$    | S/C             | R/L             | X               | X.              | Set cursor moving and display<br>shift control bit, and the<br>direction, without changing<br>DDRAM data.                                                           | $39µ$ s           |
| <b>Function Set</b>                     | 0                       | 0          | $\Omega$     | $\Omega$        | 1               | DL              | N               | F               | X               | X.              | Set interface data length (DL :<br>4-bit/8-bit), numbers of display<br>line (N : 1-line/2-line), display<br>font type $(F: 5 \times 8$ dots/ $5 \times 11$<br>dots) | $39\mus$          |
| Set CGRAM<br>Address                    | $\mathbf 0$             | 0          | 0            | 1               | AC <sub>5</sub> | AC4             | AC <sub>3</sub> | AC <sub>2</sub> | AC <sub>1</sub> | AC <sub>0</sub> | Set CGRAM address in address<br>counter.                                                                                                    | $39\mus$          |
| Set DDRAM<br>Address                    | $\mathbf 0$             | 0          | $\mathbf{1}$ | AC <sub>6</sub> | AC <sub>5</sub> | AC4             | AC <sub>3</sub> | AC <sub>2</sub> | AC <sub>1</sub> | AC <sub>0</sub> | Set DDRAM address in address<br>counter.                                                                                                    | 39 <sub>µ</sub> s |
| <b>Read Busy</b><br>Flag and<br>Address | 0                       | 1          | <b>BF</b>    | AC <sub>6</sub> | AC <sub>5</sub> | AC4             | AC <sub>3</sub> | AC <sub>2</sub> | AC <sub>1</sub> | AC <sub>0</sub> | Whether during internal<br>operation or not can be known<br>by reading BF. The contents of<br>address counter can also be<br>read.                                  | $0\mu$ s          |
| Write Data to<br><b>RAM</b>             | $\mathbf{1}$            | 0          | D7           | D <sub>6</sub>  | D <sub>5</sub>  | D <sub>4</sub>  | D <sub>3</sub>  | D <sub>2</sub>  | D <sub>1</sub>  | D <sub>0</sub>  | Write data into internal RAM<br>(DDRAM/CGRAM).                                                                                                    | $43\mus$          |
| Read Data<br>from RAM                   | 1                       | 1          | D7           | D <sub>6</sub>  | D <sub>5</sub>  | D <sub>4</sub>  | D <sub>3</sub>  | D <sub>2</sub>  | D <sub>1</sub>  | D <sub>0</sub>  | Read data from internal RAM<br>(DDRAM/CGRAM).                                                                                                    | $43\mus$          |

**Table 6. Instruction Table**

**NOTE:** When an MPU program with checking the Busy Flag (DB7) is made, it must be necessary 1/2 fosc is necessary for executing the next instruction by the falling edge of the 'E' signal after the Busy Flag (DB7) goes to "LOW".

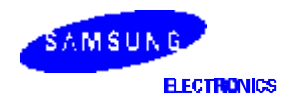

## **INTERFACE WITH MPU**

#### **Interface with 8-bit MPU**

When interfacing data length is 8-bit, transfer is performed at a time through 8 ports, from DB0 to DB7. Example of timing sequence is shown below.

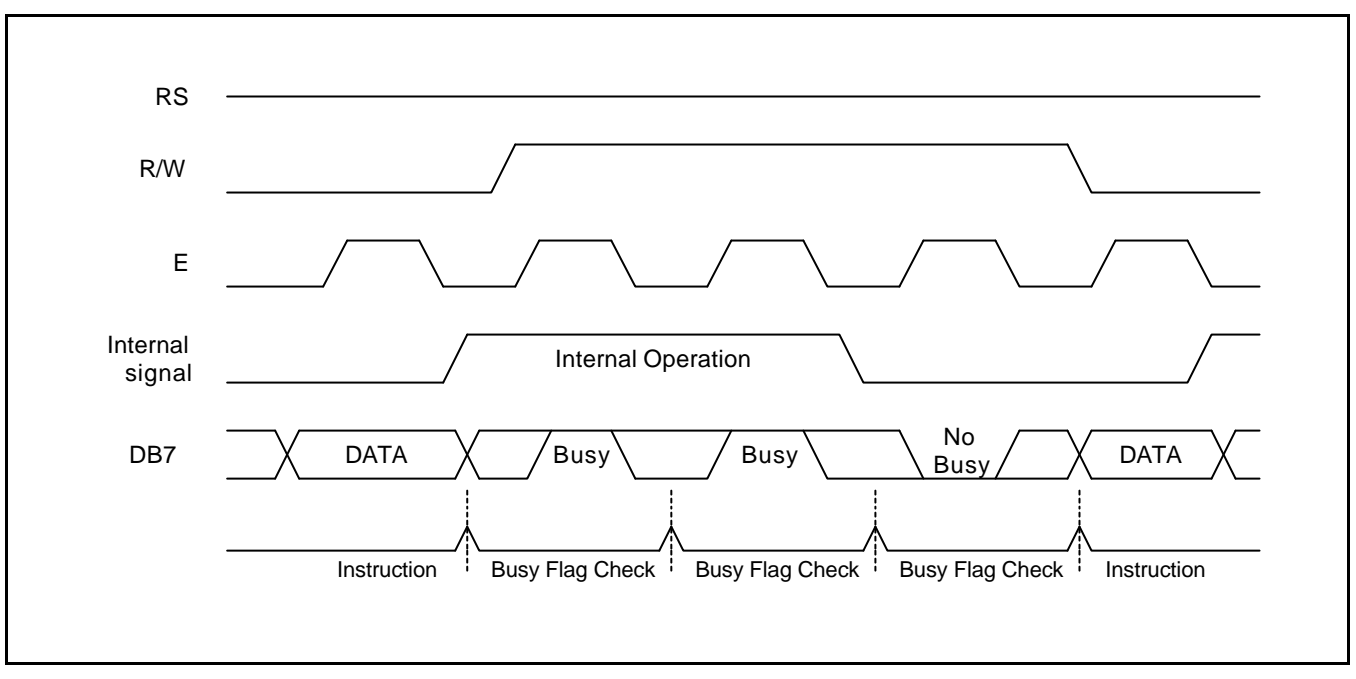

**Figure 7. Example of 8-bit Bus Mode Timing Diagram**

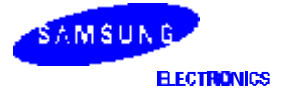

#### **16COM/40SEG DRIVER & CONTROLLER FOR DOT MATRIX LCD S6A0069**

#### **Interface with 4-bit MPU**

When interfacing data length is 4-bit, only 4 ports, from DB4 to DB7, are used as data bus. At first higher 4-bit (in case of 8-bit bus mode, the contents of DB4 - DB7) are transferred, and then lower 4-bit (in case of 8-bit bus mode, the contents of DB0 - DB3) are transferred. So transfer is performed by two times. Busy Flag outputs "High" after the second transfer are ended. Example of timing sequence is shown below.

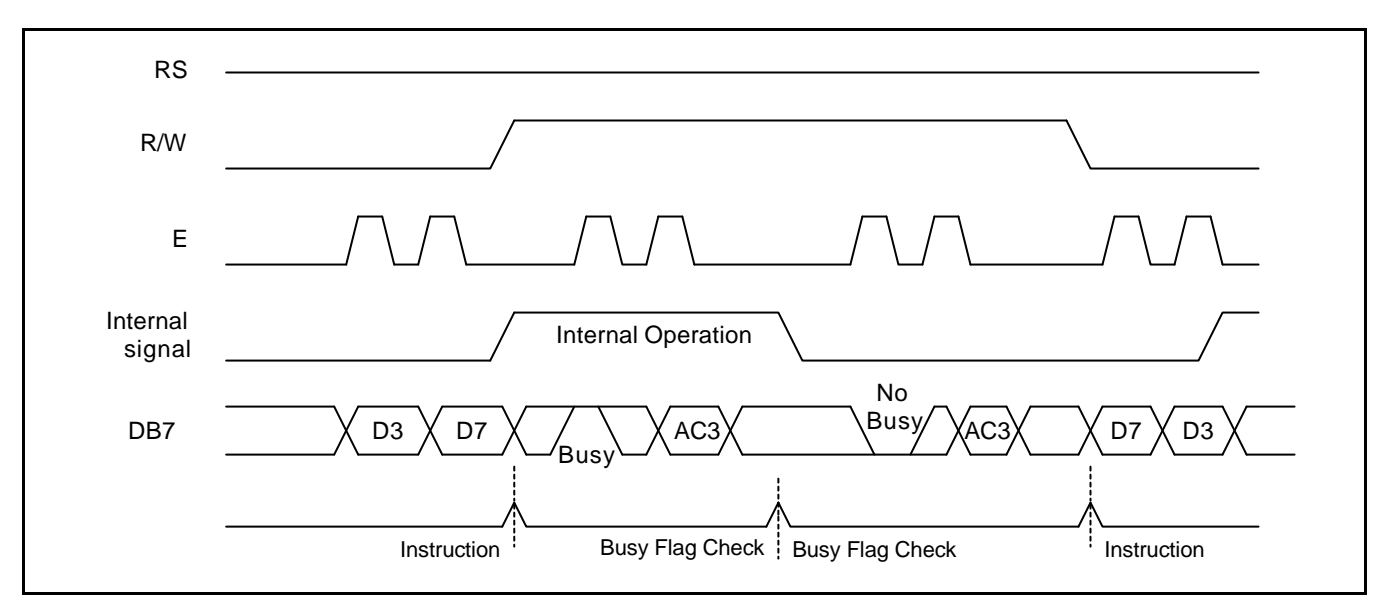

**Figure 8. Example of 4-bit Bus Mode Timing Diagram**

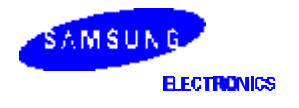

### **APPLICATION INFORMATION ACCORDING TO LCD PANEL**

#### **LCD Panel: 8 Character ´ 1-line Character format; 5 ´ 7 dots + 1-cursor line (1/4 bias, 1/8 duty)**

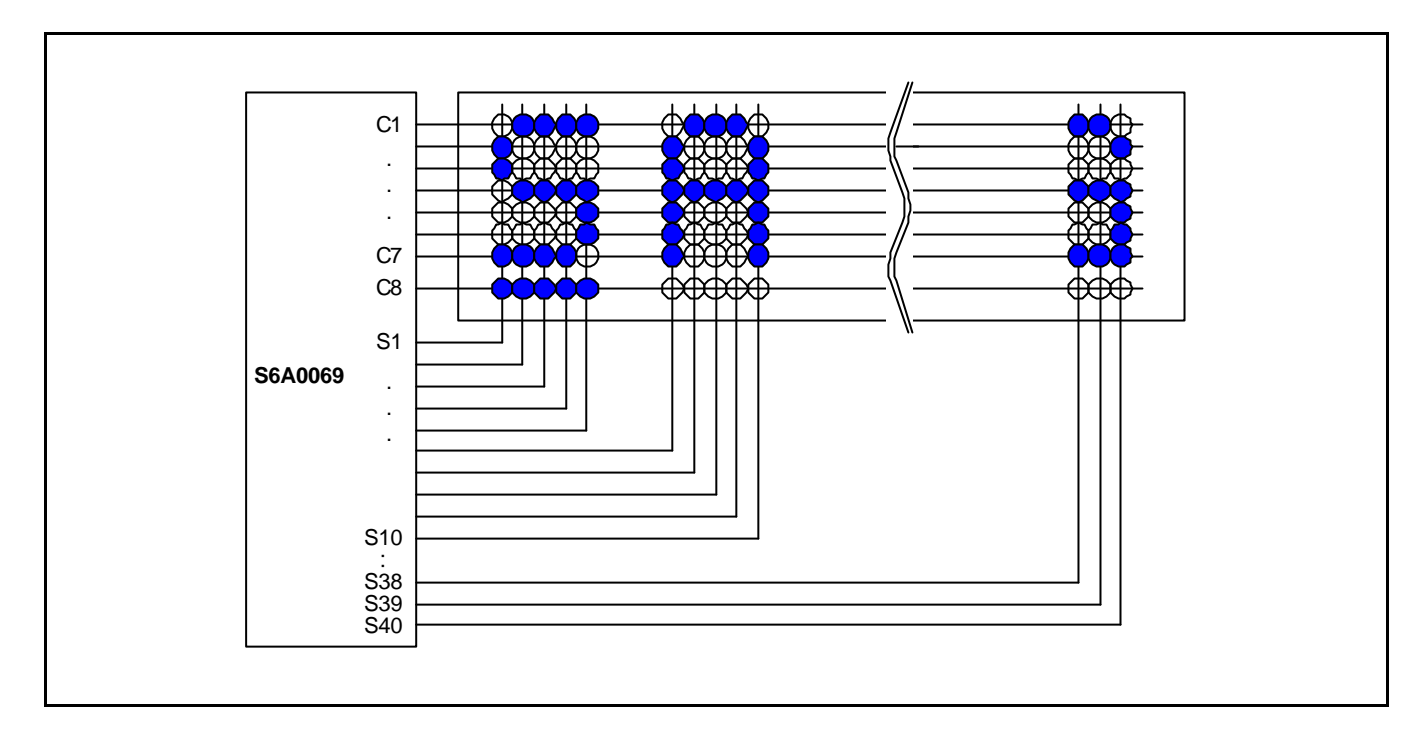

**LCD Panel: 8 Character ´ 1-line Character Format; 5 ´ 10 dots + 1 cursor line (1/4 bias, 1/11 duty)**

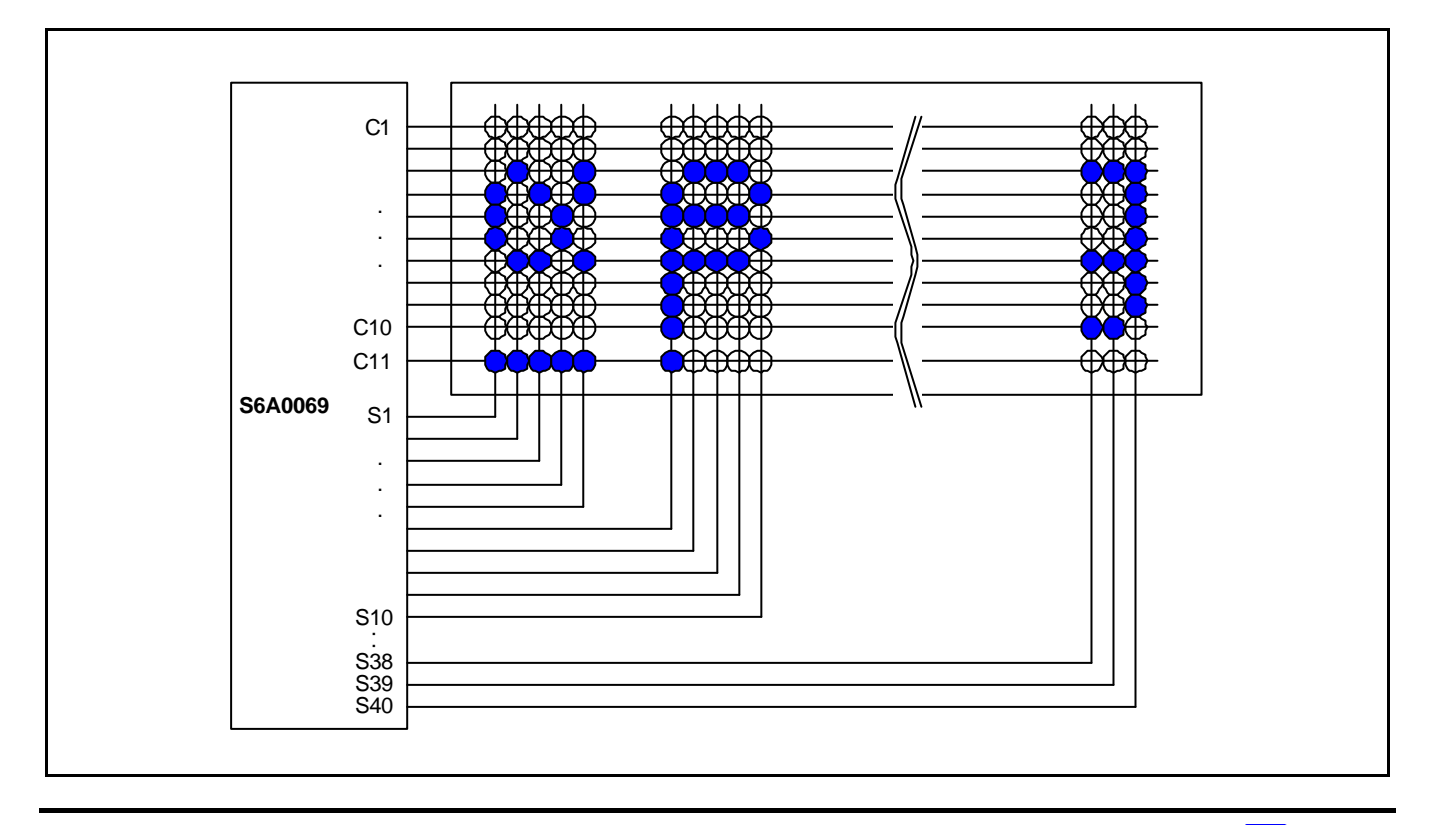

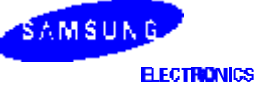

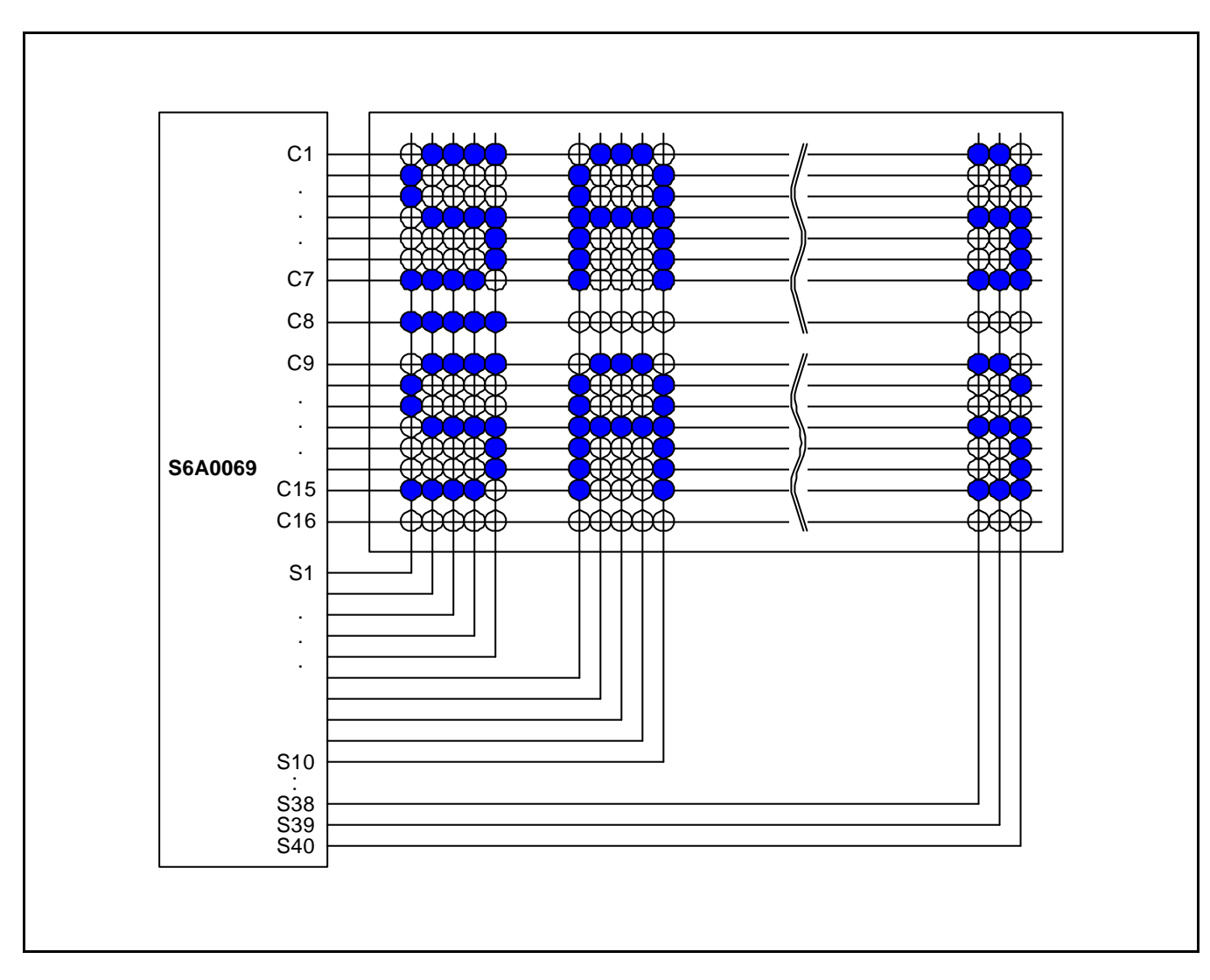

## **LCD Panel: 8 Character ´ 2-line Character Format; 5 ´ 7 dots + 1cursor line (1/5 bias, 1/16 duty)**

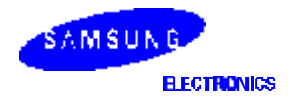

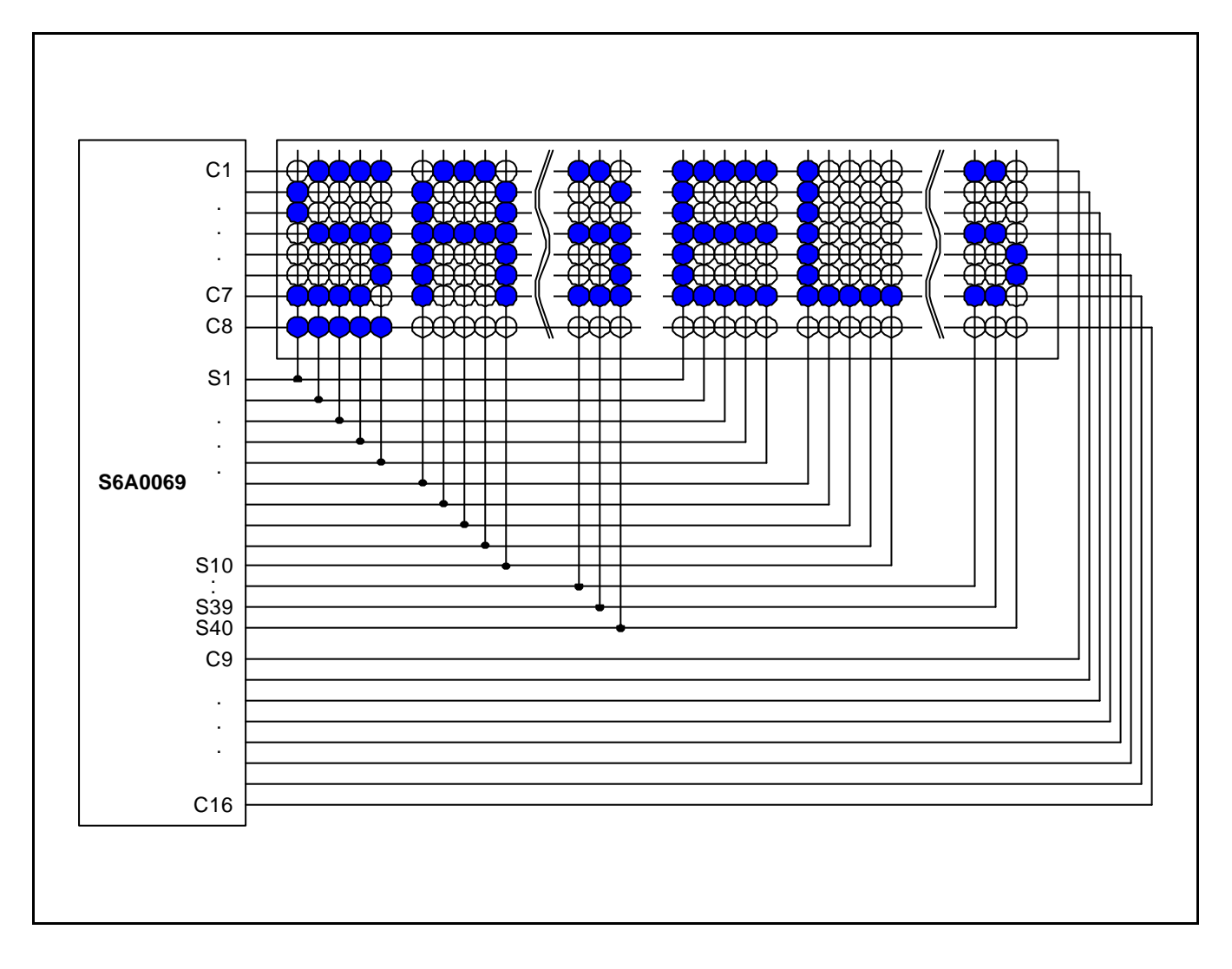

## **LCD Panel: 16 Character ×1-line Character Format; 5×7 dots + 1 cursor line (1/5 bias, 1/16 duty)**

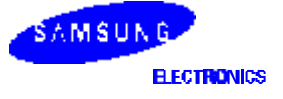

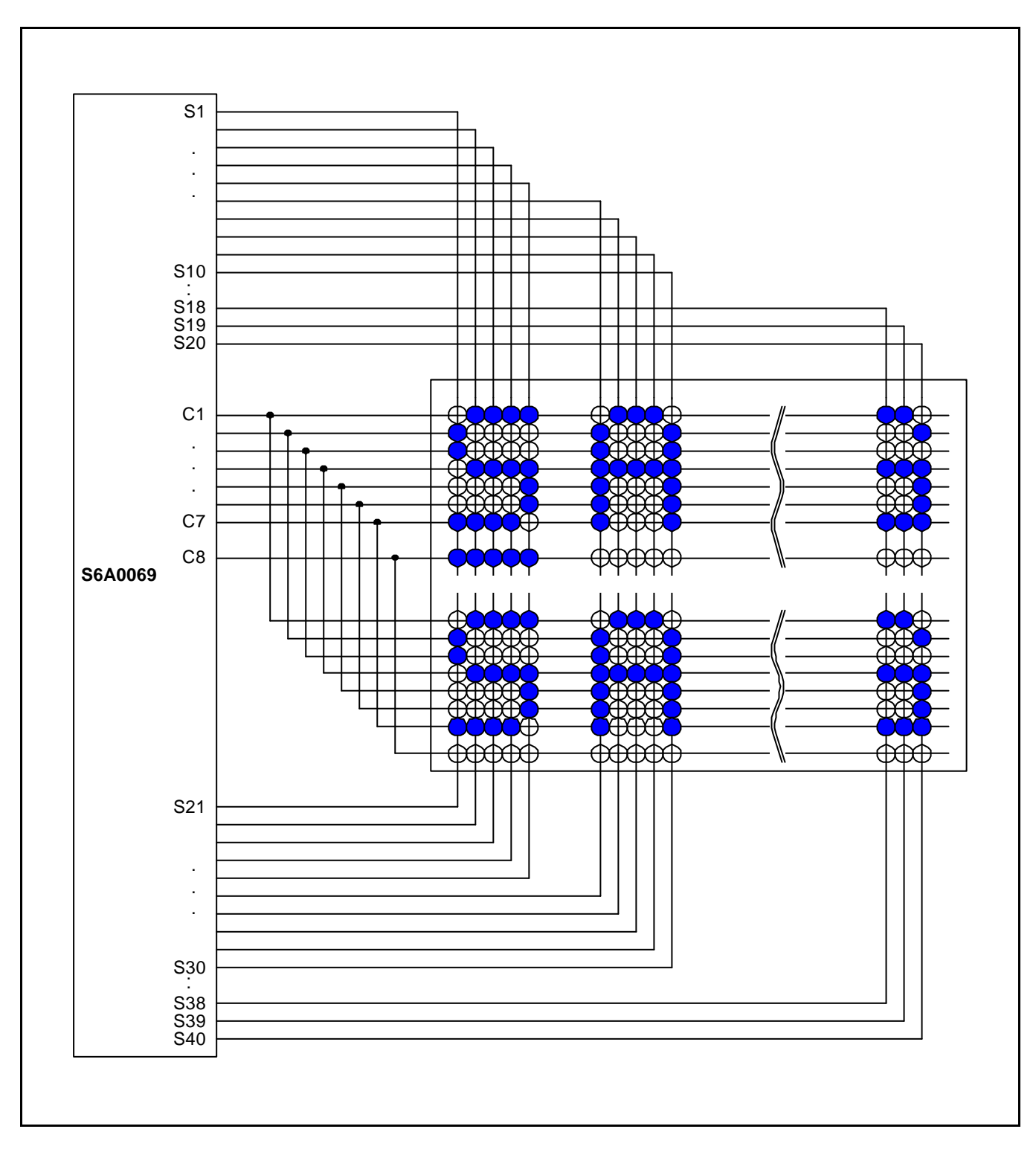

# **LCD Panel: 4 Character ´ 2-line Character Format; 5 ´ 7 dots + 1 cursor line (1/4 bias, 1/8 duty)**

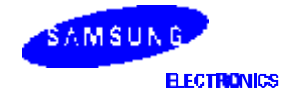

### **APPLICATION CIRCUIT**

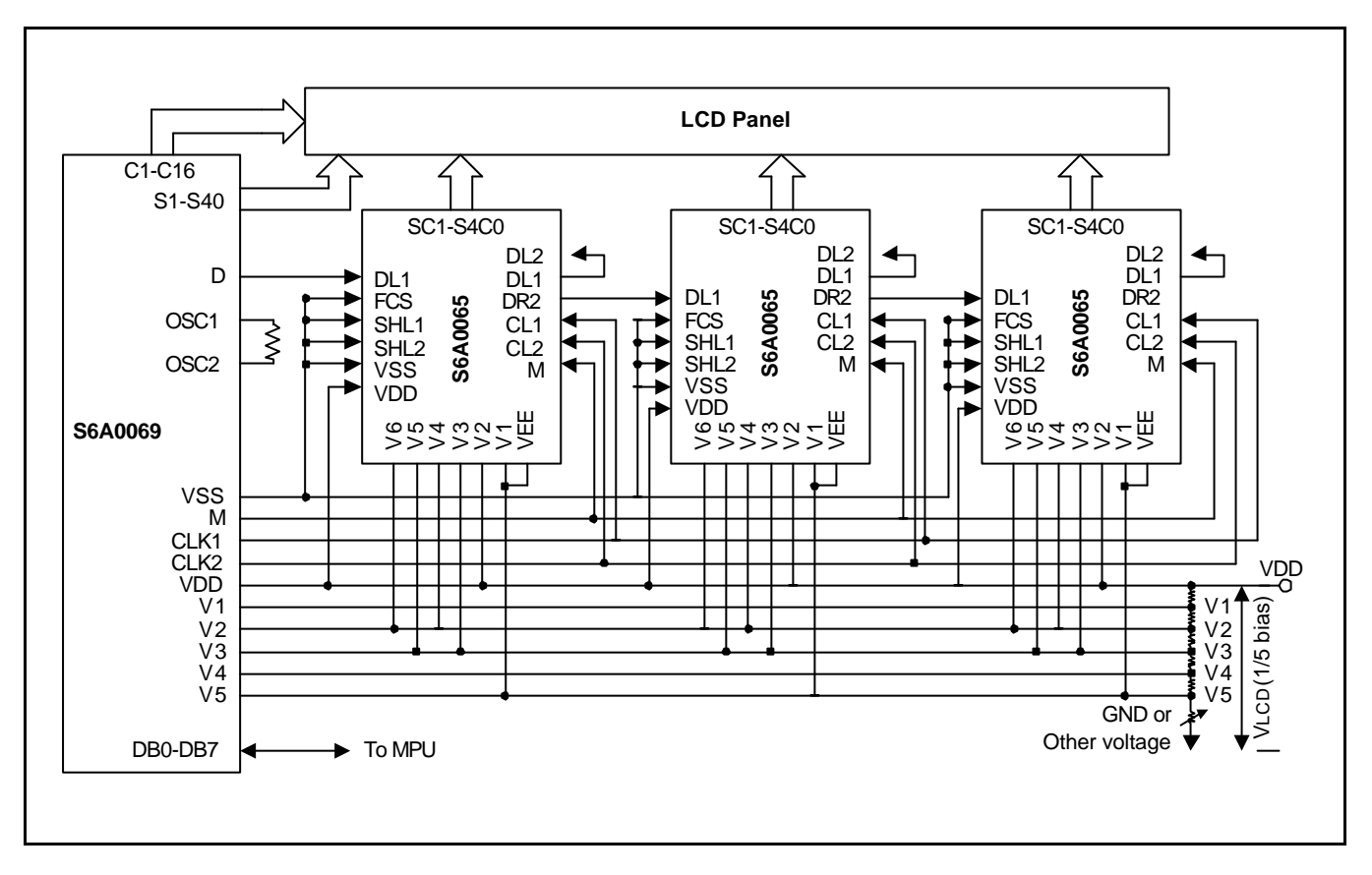

**Figure 9. S6A0069 Application Circuit**

**NOTE:** When S6A0065 is externally connected to the S6A0069, you can increase the number of display digits up to 80 characters.

#### **BIAS VOLTAGE DIVIDE CIRCUIT**

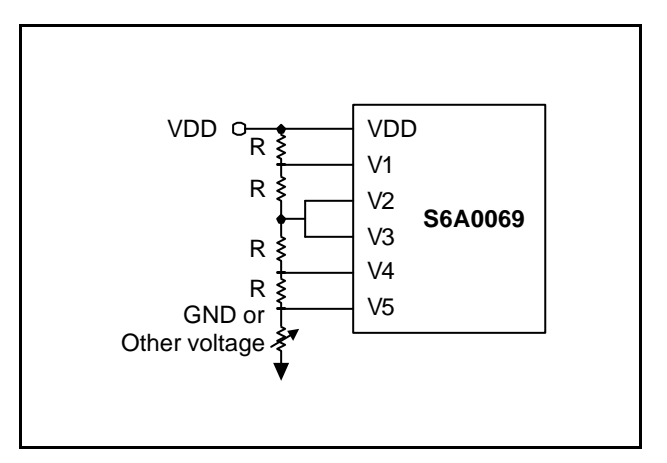

**Figure 10. 1/4 bias, 1/8 or 1/11 duty**

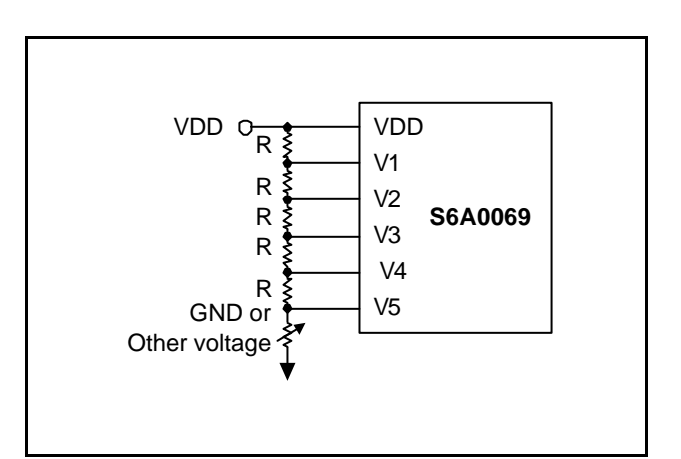

**Figure 11. 1/5 bias, 1/16 duty**

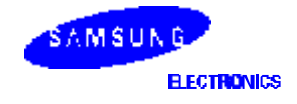

#### **INITIALIZING**

When the power is turned on, S6A0069 is initialized automatically by power on reset circuit. During the initialization, the following instructions are executed, and BF(Busy Flag) is kept "High"(busy state) to the end of initialization.

- (1) Display Clear instruction: Write "20H" to all DDRAM
- (2) Set Functions instruction

 $DL = 1 : 8$ -bit bus mode

- $N = 1$  : 2-line display mode
- $F = 0:5 \times 8$  font type
- (3) Control Display ON/OFF instruction
	- $D = 0$ : Display OFF
	- $C = 0$  : Cursor OFF
	- $B = 0$ : Blink OFF
- (4) Set Entry Mode instruction
	- $I/D = 1$  : Increment by 1
		- $SH = 0$ : No entire display shift

#### **FRAME FREQUENCY**

Programmable Driving Method by the same font mask option: Display waveform A-Type, B-Type

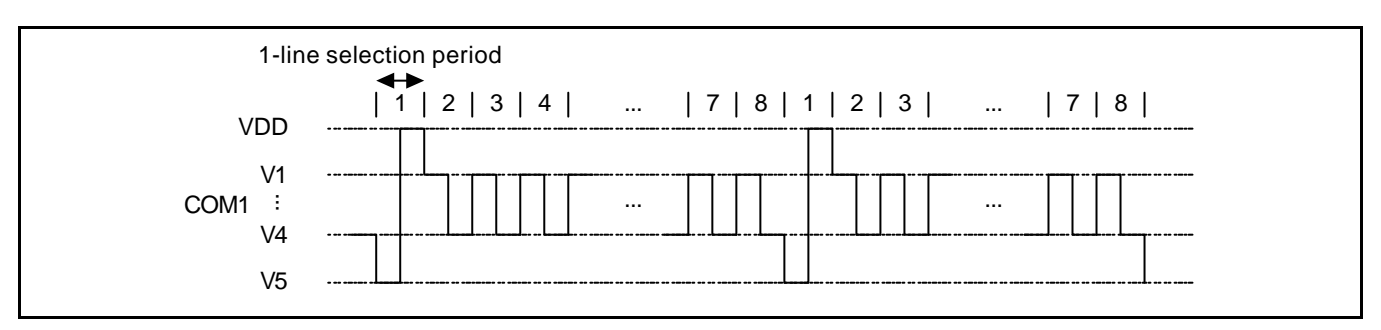

**Figure 12. 1/8 Duty Cycle (A-Type Waveform)**

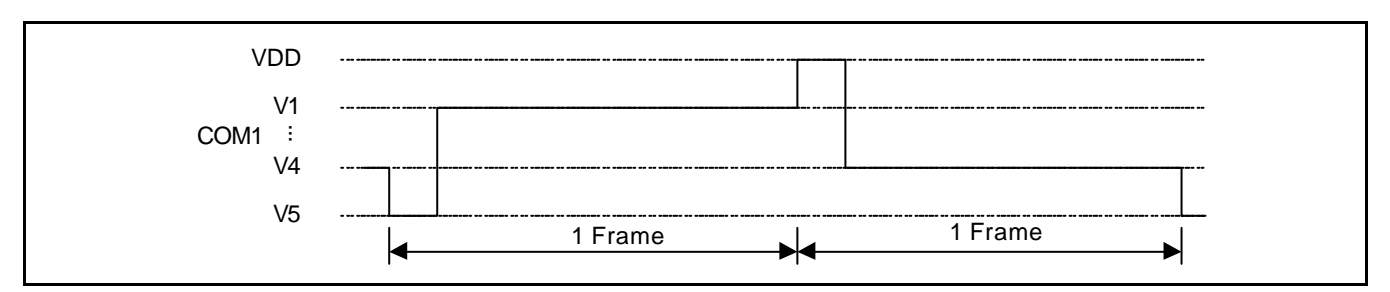

#### **Figure 13. 1/8 Duty Cycle (B-Type Waveform)**

Line selection period  $= 400$  clocks One Frame  $= 400 \times 8 \times 3.7 \mu s = 11850 \mu s = 11.9 \text{ ms}$  (1 clock = 3.7  $\mu s$ , fosc = 270kHz) Frame frequency  $= 1/11.9 \text{ms} = 84.3 \text{Hz}$ 

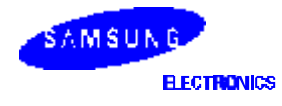

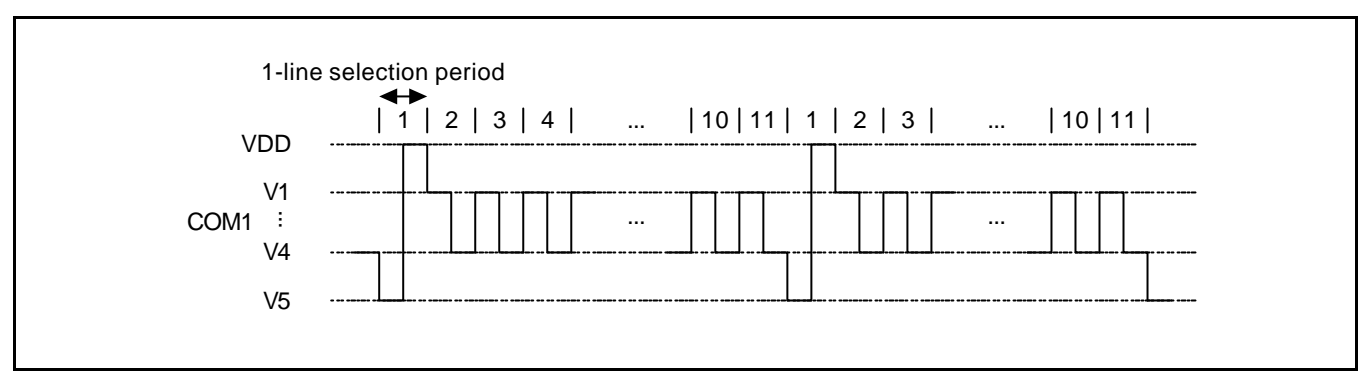

**Figure 14. 1/11 Duty Cycle (A-Type Waveform)**

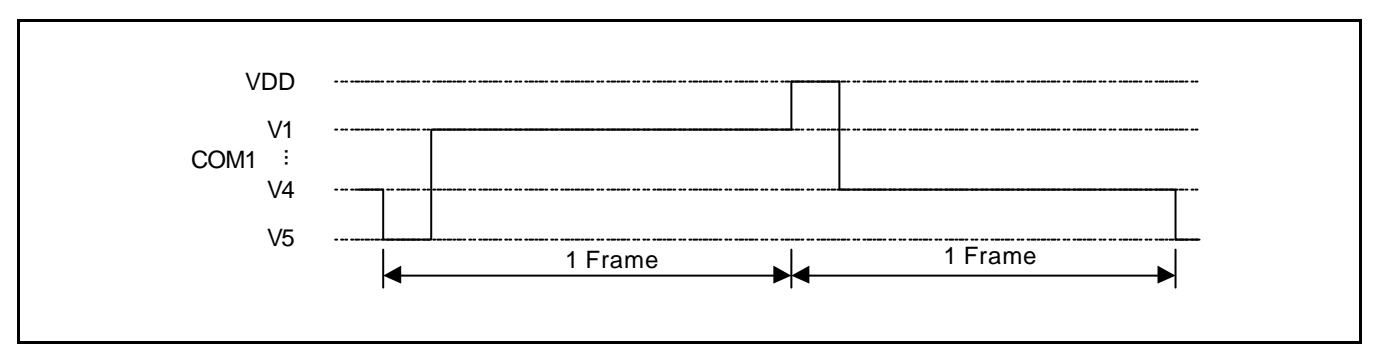

**Figure 15. 1/11 Duty Cycle (B-Type Waveform)**

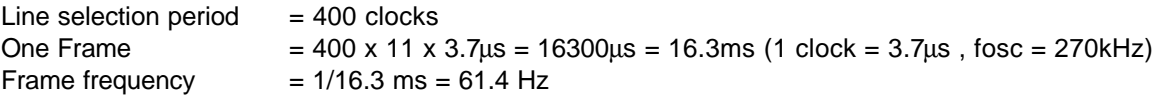

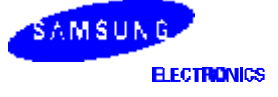

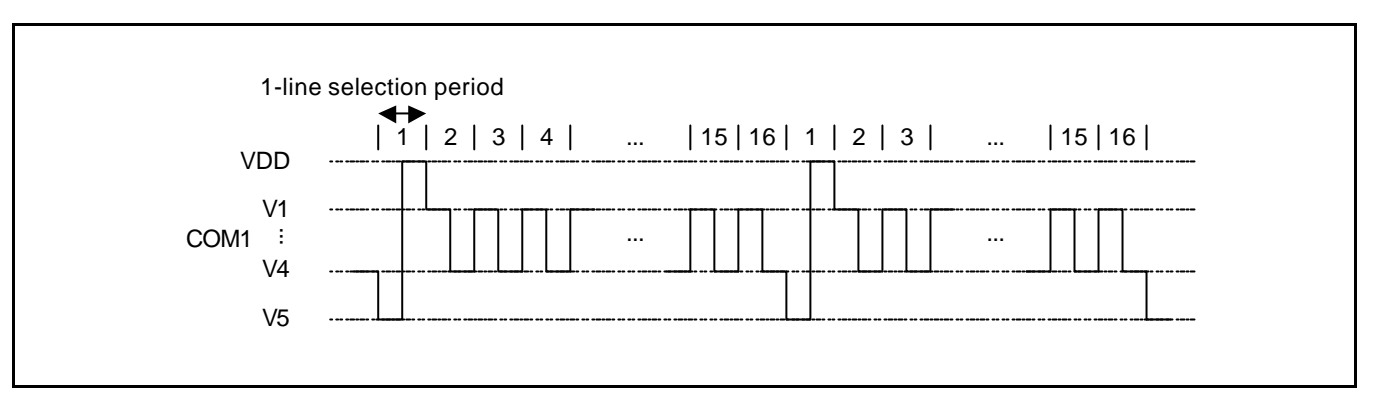

**Figure 16. 1/16 Duty Cycle (A-Type Waveform)**

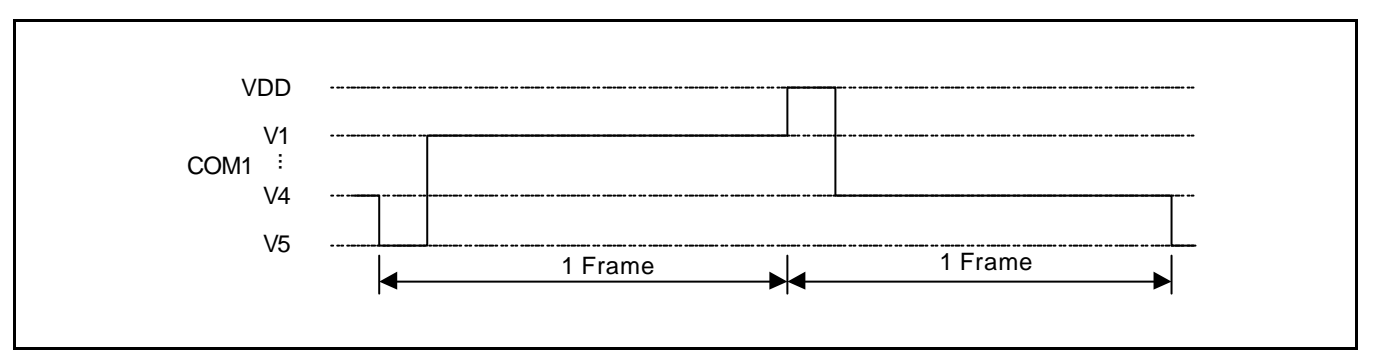

**Figure 17. 1/16 Duty Cycle (B-Type Waveform)**

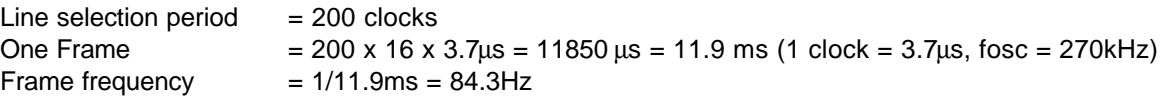

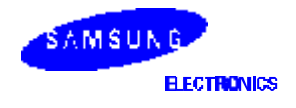

## **INITIALIZING BY INSTRUCTION**

### **8-bit Interface Mode (Condition: fOSC = 270 kHz)**

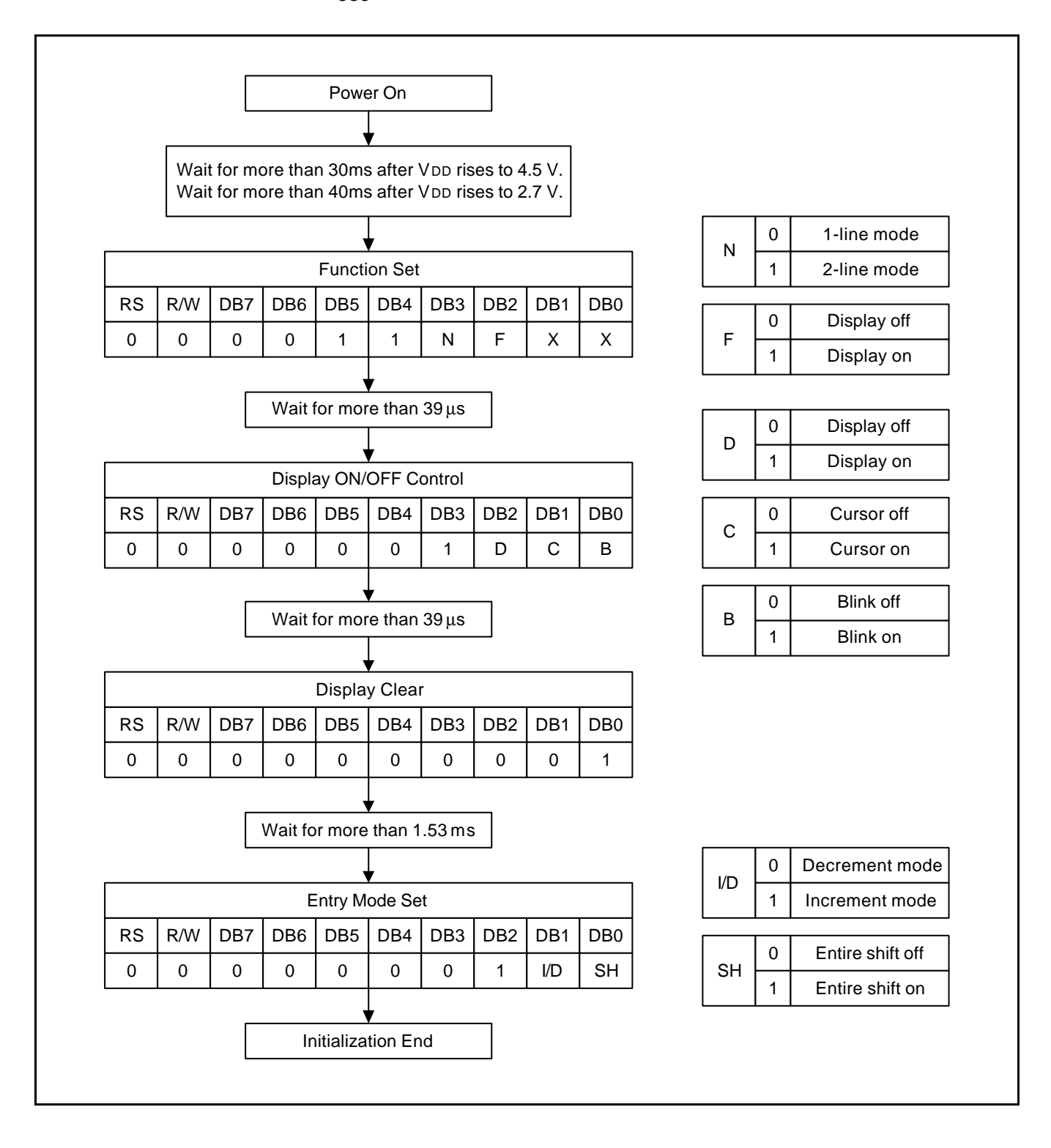

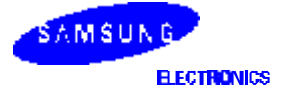

# **4-bit Interface Mode (Condition: fOSC = 270 kHz)**

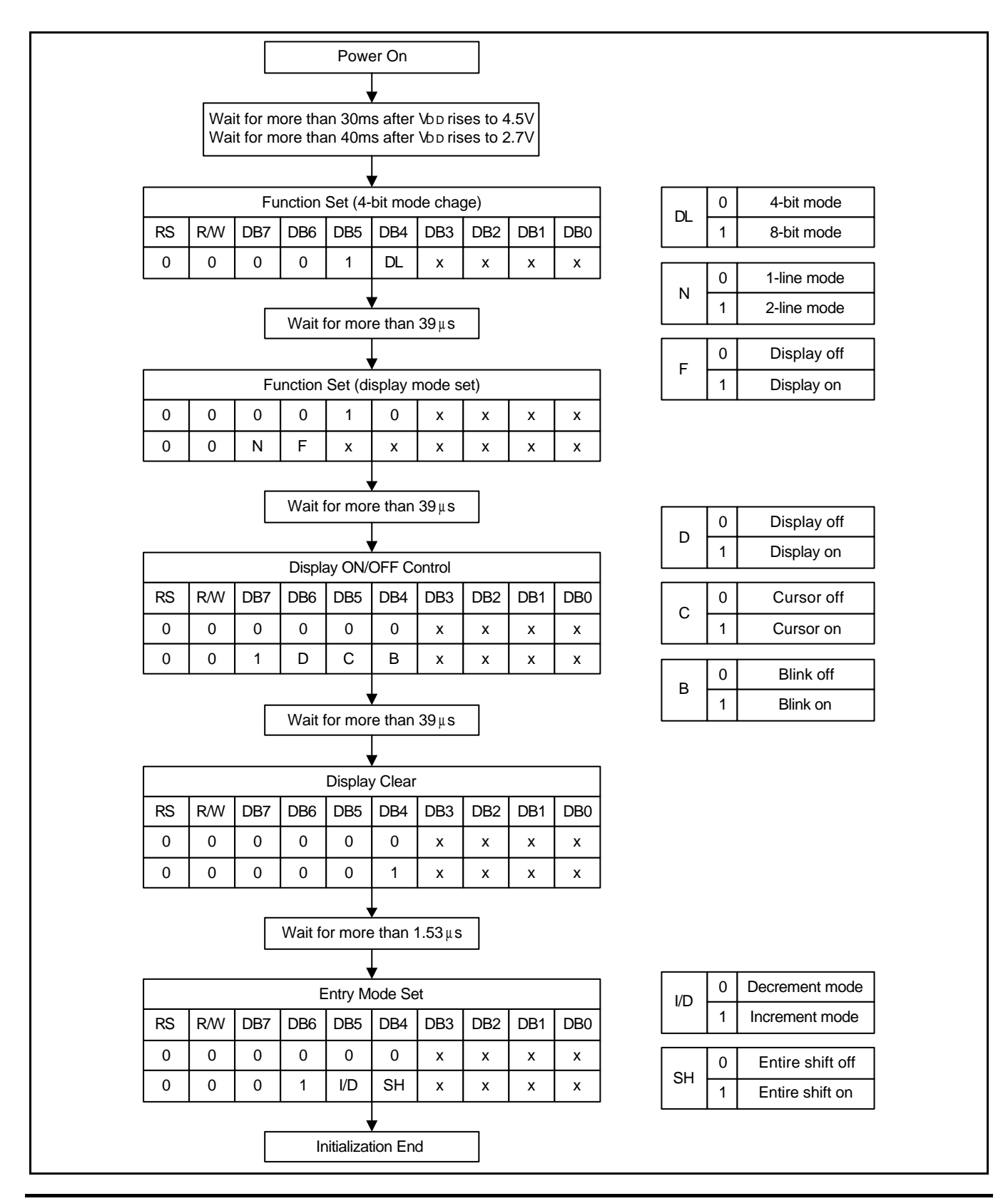

SAMSUNG **ELECTRONICS** 

# **MAXIMUM ABSOLUTE LIMIT**

#### **Maximum Absolute Power Ratings**

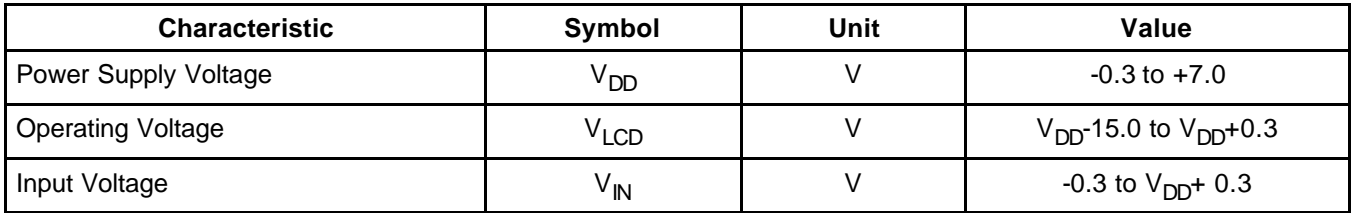

**NOTE:** Voltage greater than above may damage the circuit  $(V_{DD} \geq V1 \geq V2 \geq V3 \geq V4 \geq V5)$ 

## **Temperature Characteristics**

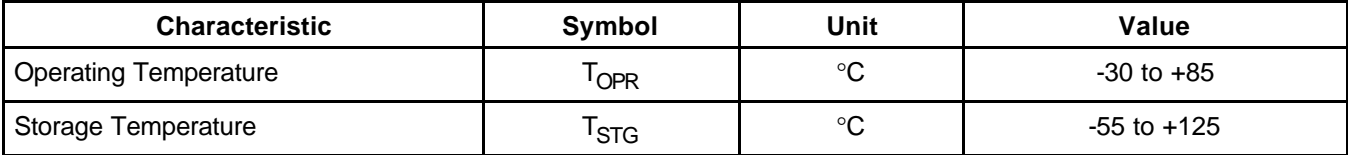

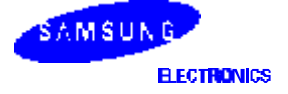

# **ELECTRICAL CHARACTERISTICS**

#### **DC Characteristics**

(V<sub>DD</sub> = 4.5V to 5.5V, T<sub>A</sub> = -30 to +85°C)

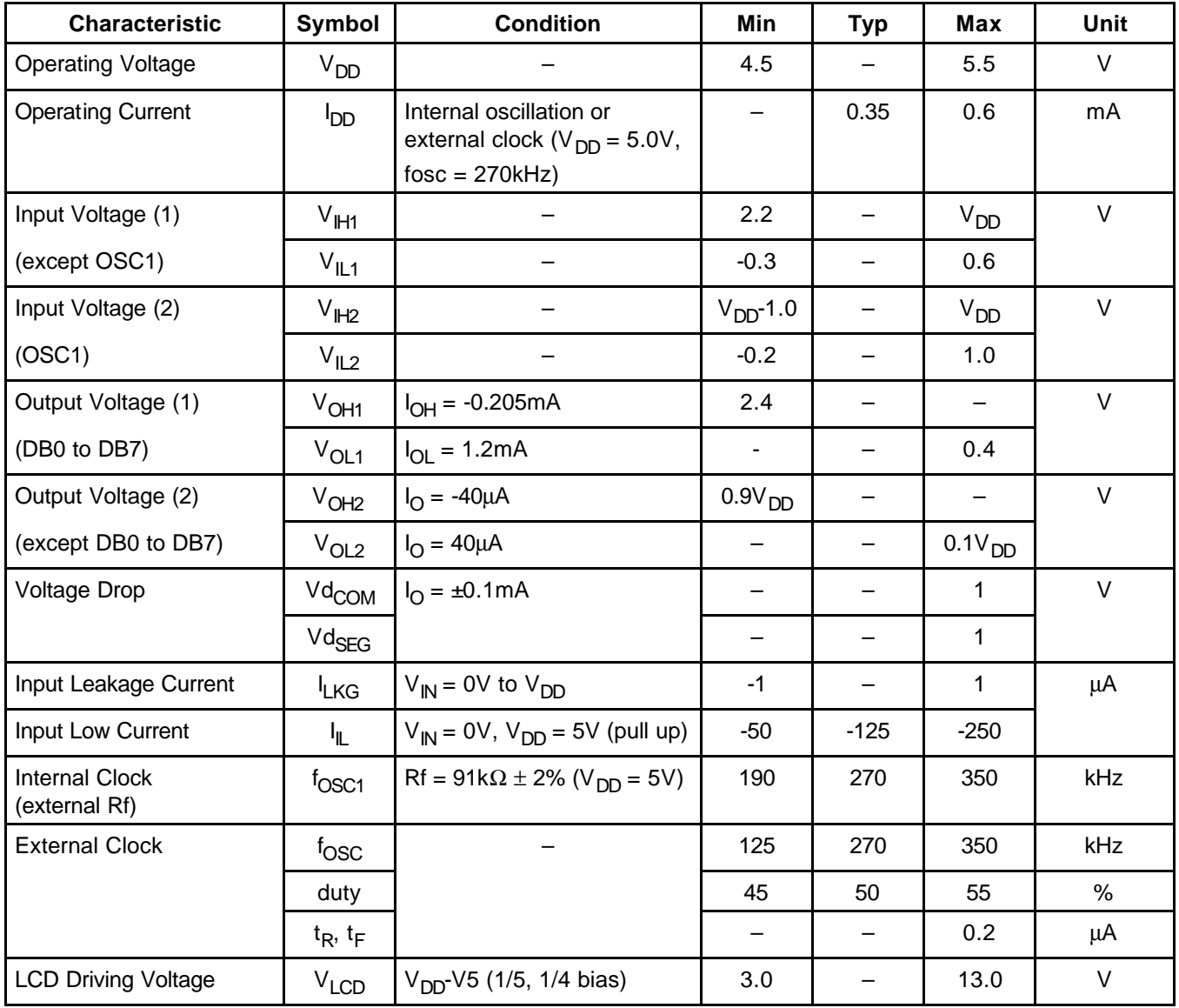

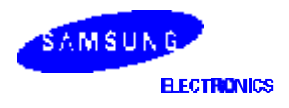

## **DC Characteristics**

(V<sub>DD</sub> = 2.7V to 4.5V, T<sub>A</sub> = -30 to +85°C)

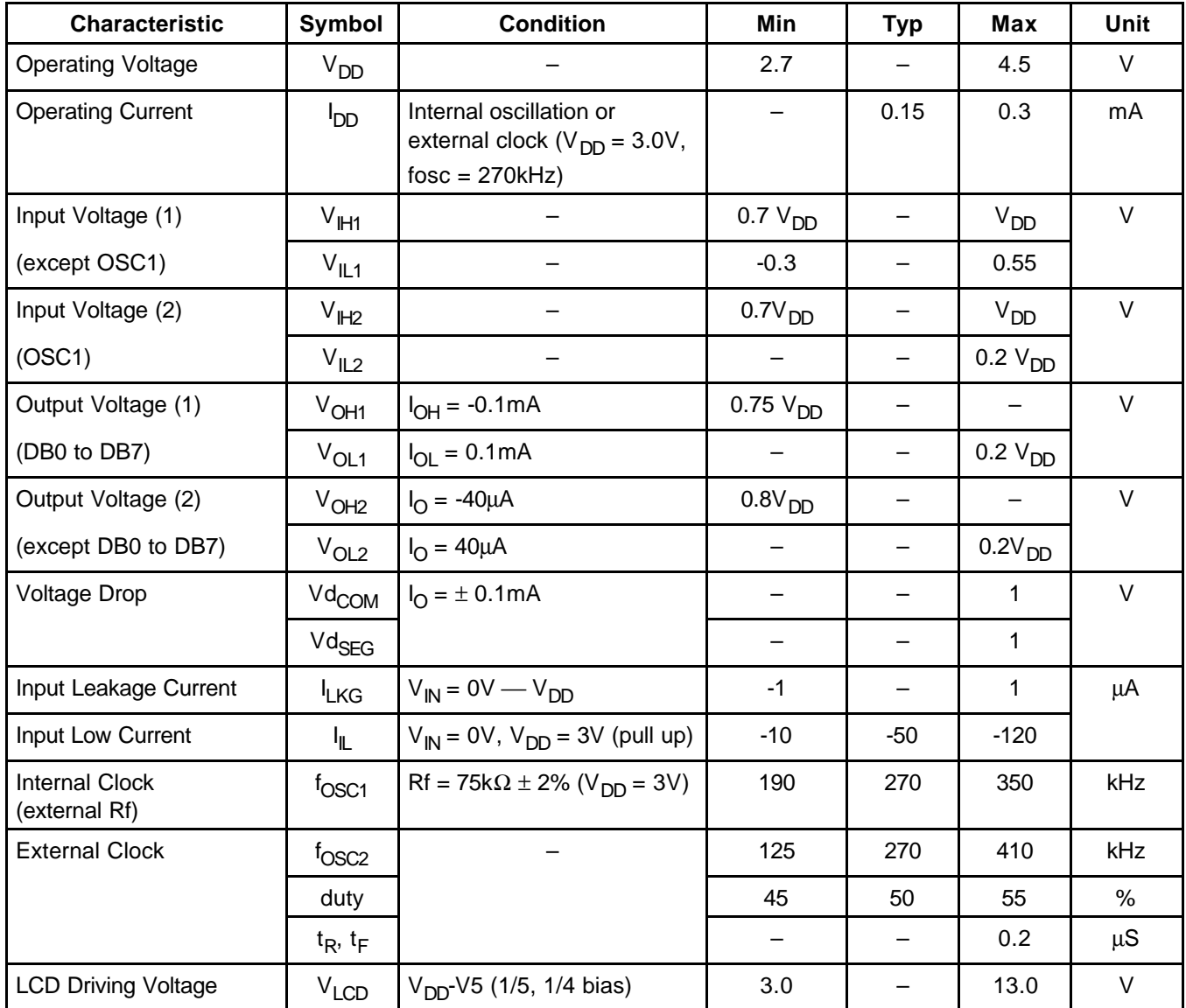

**NOTE:** LCD Driving Voltage

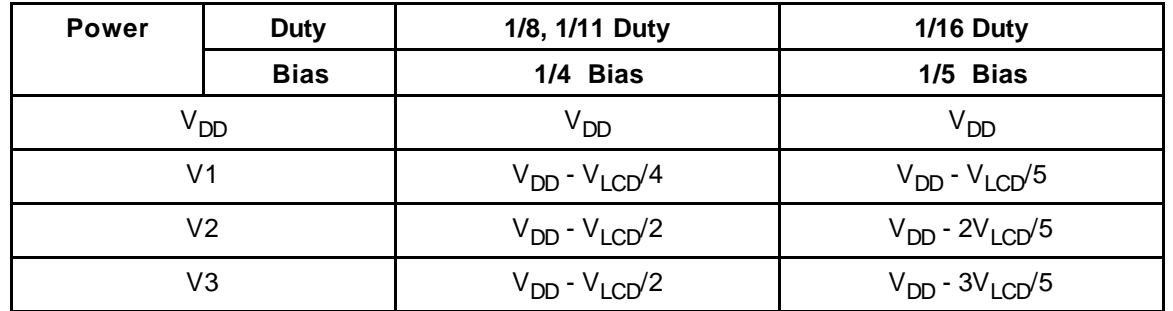

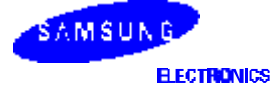

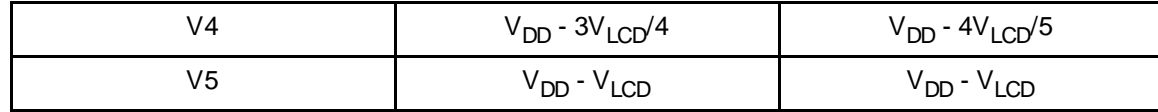

## **AC Characteristics**

(V<sub>DD</sub> = 4.5 to 5.5V, T<sub>A</sub> = -30 to +85°C)

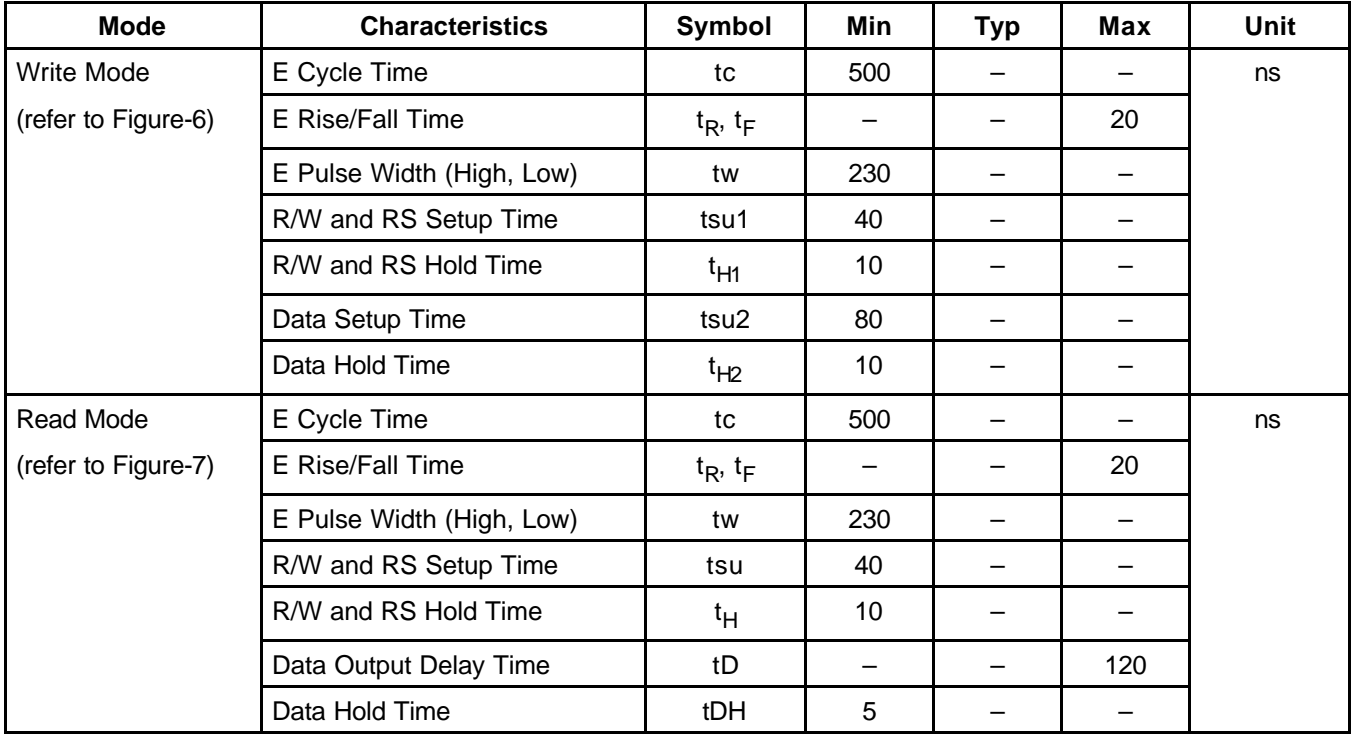

## $(V_{DD} = 2.7$  to 4.5V, T<sub>A</sub> = -30 to +85°C)

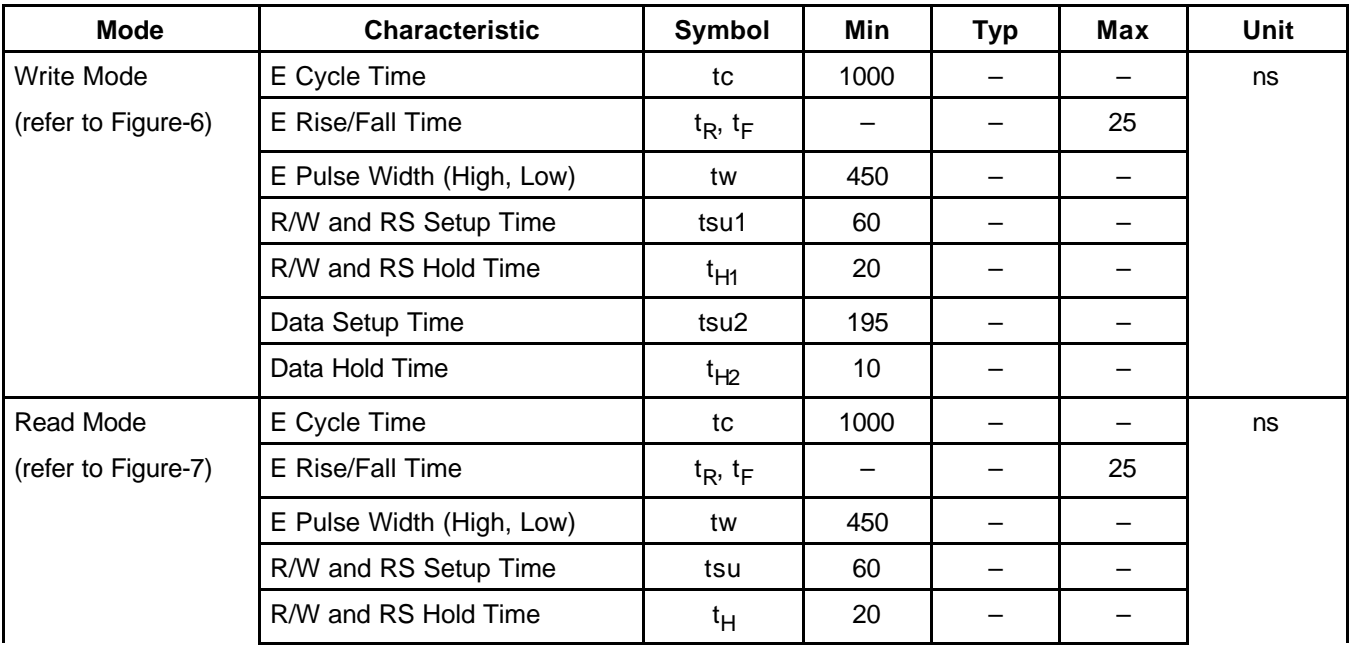

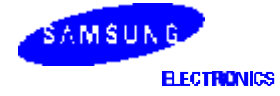

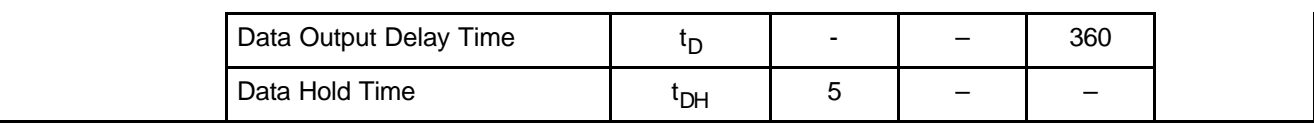

( $V_{DD}$  = 2.7 to 4.5V, T<sub>A</sub> = -30 to +85°C)

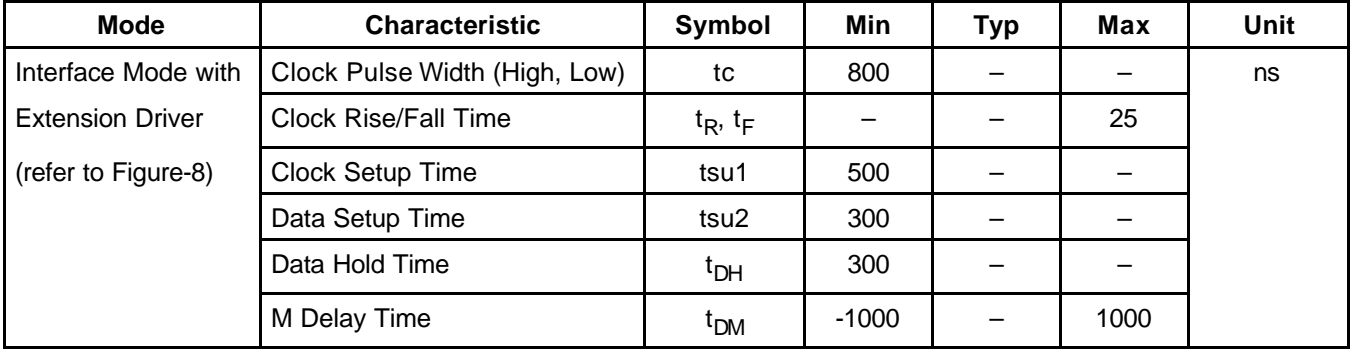

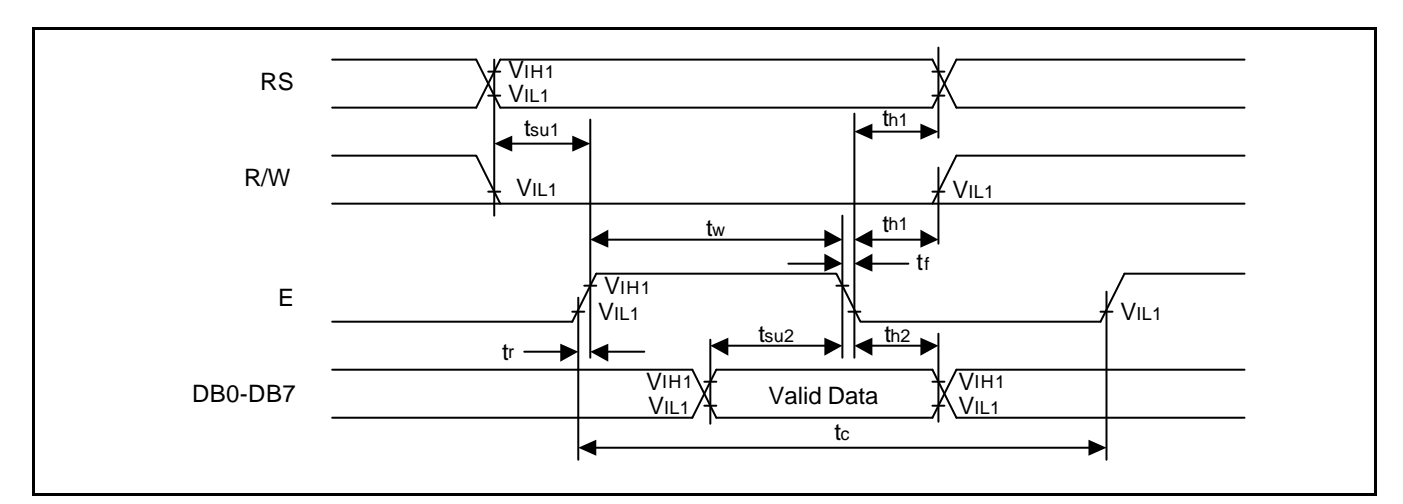

**Figure 18. Write Mode Timing Diagram**

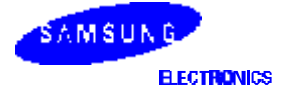

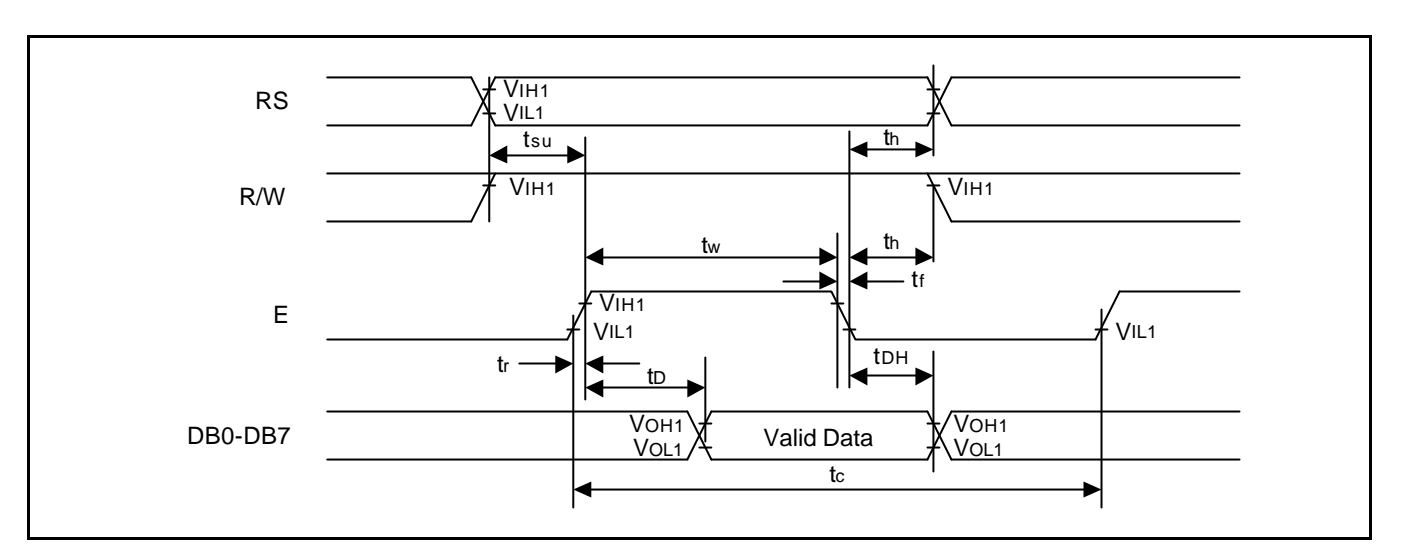

**Figure 19. Read Mode Timing Diagram**

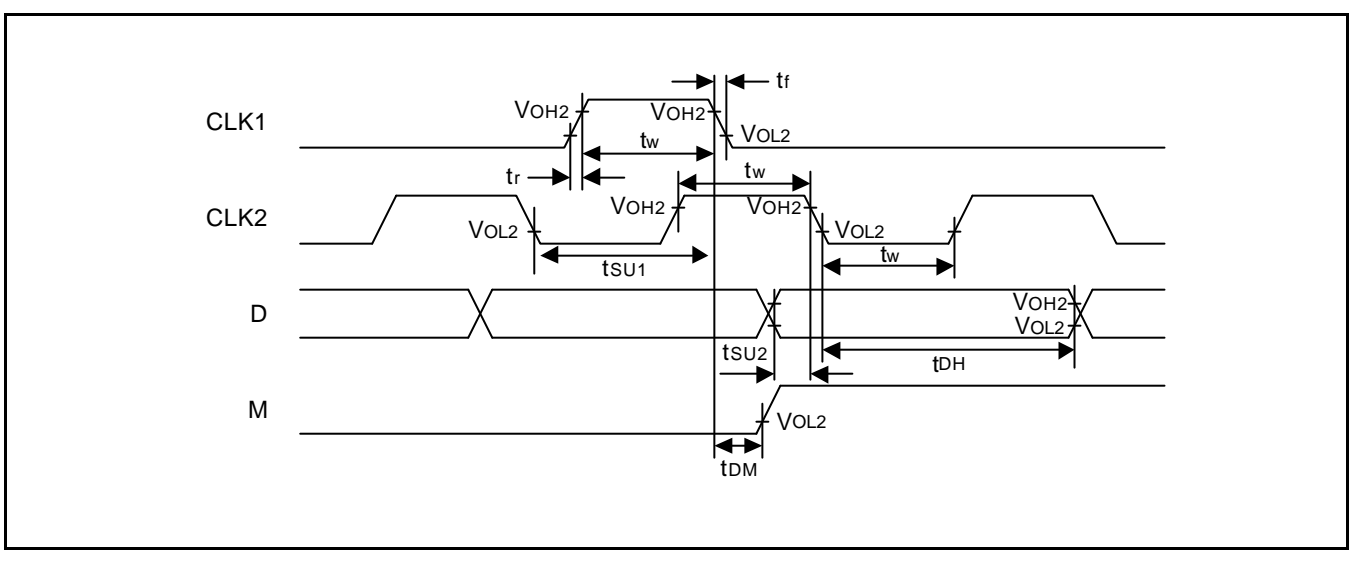

**Figure 20. Interface Mode with Extension Driver Timing Diagram**

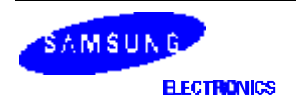